#### 2.5 ADAPTIVE EQUALIZATION

This section presents subroutines for an ADSP-2100 family implementation of an adaptive channel equalizer for a high speed modem. The CCITT's V.32 recommendation for a 9600 bps modem specifies the use of this type of equalizer in the receiver section.

The architecture used in this equalizer is a fractionally-spaced tapped delay line with a least-mean-squared (LMS) algorithm for adapting the tap weights.

The topics discussed in this section are:

- Historical perspective of adaptive filters
- Applications of adaptive filters
- Channel equalization in a modem
- Equalizer structures
- Least Mean Square (LMS) Algorithm
- Program Structure
- Practical considerations

#### 2.5.1 History Of Adaptive Filters

Until the mid-1960s, telephone-channel equalizers were either fixed equalizers that caused performance degradation or manually adjustable equalizers that were cumbersome to adjust.

In 1965, Lucky (see "References" at the end of this chapter) introduced the zero-forcing algorithm for automatic adjustment of the equalizer tap weights. This algorithm minimizes a certain distortion, which has the effect of forcing the intersymbol interference (ISI) to zero. This breakthrough by Lucky inspired other researchers to investigate different aspects of the adaptive equalization problem, leading to new improved solutions.

Proakis and Miller (1969) reformulated the adaptive equalizer problem using a new criterion known as the mean squared error (MSE). This formulation requires a relatively modest amount of computation and remains the most popular approach for data rates up to 9600 bits/s.

Three years later, Ungerboeck (1972) improved on this work by presenting a detailed mathematical analysis of the convergence properties of an adaptive transversal equalizer using the least-mean-squared (LMS) algorithm. This algorithm is described later in this chapter.

A more powerful algorithm for adjusting the tap weights based on Kalman filtering theory was developed soon afterward (Godard, 1974). This algorithm is computationally demanding, but it was later modified by Falcomer and Ljing (1978) to simplify its computational complexity.

All of these adaptive equalizer implementations are synchronous, that is, the spacing between taps is equal to the reciprocal of the symbol interval. Other possible structures include the fractionally spaced equalizer (FSE) and the decision feedback equalizer (DFE).

The FSE has the ability to better compensate for channel distortion by spacing the tap weights more closely than in the conventional synchronous equalizer. Brady (1970) did some early work on this class of equalizers and was followed by Ungerboeck (1976). The DFE, on the other hand, uses a more elaborate structure and can yield good performance in the presence of severe ISI as experienced in fading radio channels.

#### 2.5.2 Applications Of Adaptive Filters

Adaptive filters offer a significant improvement in performance over fixed-tap-weight digital filters because of their ability to detect signals in environments of unknown characteristics. They are successfully used in several areas including:

#### *System Identification And Modeling*

An adaptive transversal filter can be forced to converge to the same impulse response as an unknown linear system and then can be used to model the unknown system. To determine the taps for this filter, an excitation input drives both the unknown system and the adaptive filter. The outputs of these two systems are compared, and the error signal generated is used to adjust the tap weights of the adaptive filter to reduce the error size. After a sufficiently large number of iterations, the error is reduced to some small value (in a statistical sense) and the tap weights converge to model the real system.

If the unknown system is dynamic and time-variant, the adaptive filter can track these variations provided they are sufficiently slow compared to the convergence time of the filter.

#### *Echo Cancellation*

In telephone systems that include both 2-wire and 4-wire loops, hybrid circuits couple these lines. These hybrid circuits create impedance mismatches which in turn create signal reflections, heard at both ends of the line as echo. This echo is tolerable to some degree over long distance voice connections, but can be catastrophic in high-speed data transmission over cross-Atlantic links.

Echo cancellers, in the form of adaptive filters, model the impulse response of the echo path. Cancellation is achieved by making an estimate of the echo and subtracting it from the return signal.

#### *Linear Predictive Coding*

In the past 20 years, digital coding of speech waveforms has become a popular technique for reducing speech degradation due to transmission. Of the speech coding techniques, linear predictive coding (LPC) stands out for its ability to produce low data rates. Basic speech parameters (e.g. pitch, vocal tract, formants) are estimated, transmitted and then used at the receiver to resynthesize the speech through a speech production model. Adaptive filters can be used to estimate speech parameters in model-based speech coding systems.

The speech quality of LPC is synthetic when compared to other coding techniques such as PCM or ADPCM; however, its significantly lower data rates make it attractive. The GSM standard for the Pan-European cellular digital mobile radio network specifies an LPC-based coding scheme.

#### *Adaptive Beamforming*

A spatial form of adaptive signal processing finds applications in radar and sonar. By combining signals from an array of sensors, it is possible to change the directivity pattern of the array. Independent sensors (e.g. antennas or hydrophones) placed at various locations in space or water detect incoming waveforms. The collection of sensor outputs at a particular instant is analogous to the set of consecutive tap inputs in a transversal filter. The sensitivity and directivity of the sensor array can be adaptively adjusted. Beamforming is discussed in Chapter 15 of *Digital Signal Processing Using the ADSP-2100 Family*.

#### *Adaptive Channel Equalization For Data Transmission*

Adaptive filters used in digital communication systems as channel equalizers minimize transmission distortion and maximize the use of channel bandwidth. A typical bandlimited telephone channel or radio link suffers from intersymbol interference (ISI) and additive noise. To improve system performance in additive-noise channels, transmission power can be increased. However, increased power has no effect on ISI since it amplifies both the intended symbol sample as well as interfering ones.

The traditional technique for alleviating ISI is an equalizing filter at the receiver. The receiver equalizer filter combines the channel characteristics and the transmitter filter to minimize ISI distortions. Channel characteristics, however, vary over time. An adaptive equalizer is needed to ensure a constant transmission quality.

Since the channel conditions are unknown, a training sequence is transmitted to bring up the equalizer from its initial (usually zero) state. This sequence is known at the receiver and therefore the deviation error of received samples from the expected sequence is used to adjust the equalizer tap weights. Once the training period is completed, the weights can still be continually updated in a decision directed mode. In this mode, a minimum distance detector at the receiver decides which symbol was transmitted. In normal operation these decisions have a high probability of being correct, and thus are good enough to allow the equalizer to maintain proper adjustment.

#### 2.5.3 Channel Equalization In A Modem

The International Telegraph and Telephone Consultative Committee (CCITT) sets standards and protocols for telephone and telegraph equipment. Its V.32 modem recommendation specifies a fractionally spaced transversal filter as the channel equalizer in the receiver. This equalizer, along with trellis coding and quadrature amplitude modulation (QAM), maximizes data rates over the bandlimited telephone channel.

A telephone channel can suffer from a variety of limitations as a communications medium:

- As a bandlimited channel, it creates an environment for ISI.
- Channel additive noise requires increased transmitted power to improve signal-to-noise ratio.
- Radio links create fading channels and echo in cross-Atlantic connections
- When several connections are frequency multiplexed, baseband speech signals are modulated into the passband using different carrier frequencies for transmission. Demodulating these passband signals can create frequency offsets as well as amplitude and phase distortion.
- Phase jitter (poor timing recovery).
- Envelope delay or harmonic distortion is another limitation.

These channel limitations combined with the dense symbol constellation of the V.32 modem necessitate adaptive equalization for acceptable error rates at 9600 bits/s.

#### 2.5.3.1 Equalization

The basic function of the equalizer is to create an ideal transmission medium from a real channel. An example channel's short impulse response {h1, h2, h3, h4} is shown in Figure 2.26. The ideal medium is characterized as a pure delay, shown in Figure 2.27.

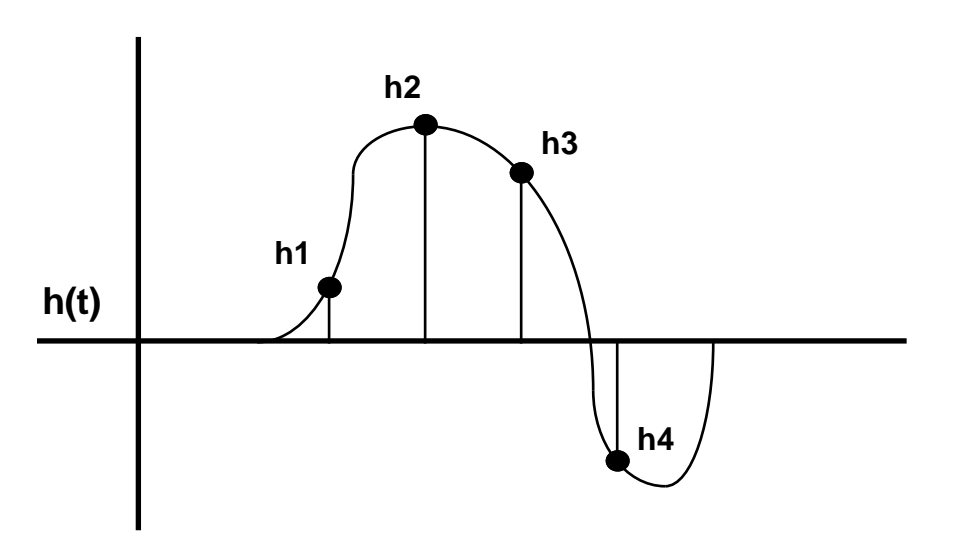

Figure 2.26 Example Short Impulse Response

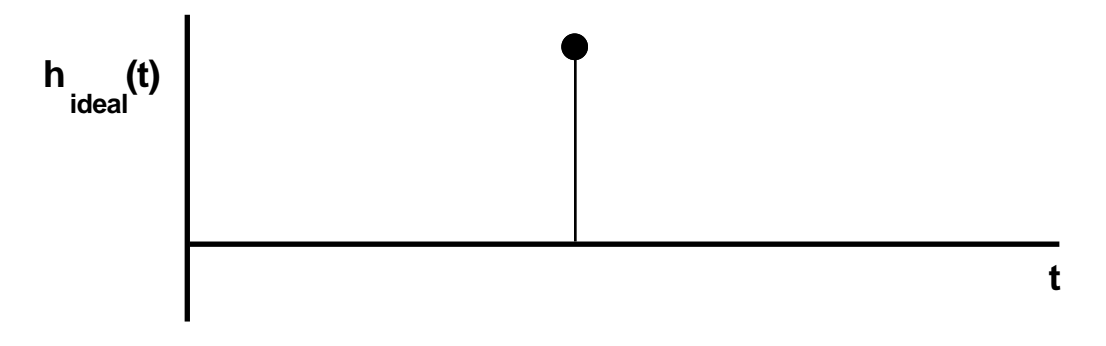

#### Figure 2.27 Pure Delay Impulse Response

Take for example the equalizer shown in Figure 2.28 which has three taps {c1, c2, c3}. Convolving this response with the channel's impulse response from Figure 2.26 yields

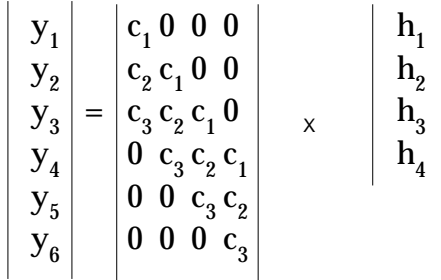

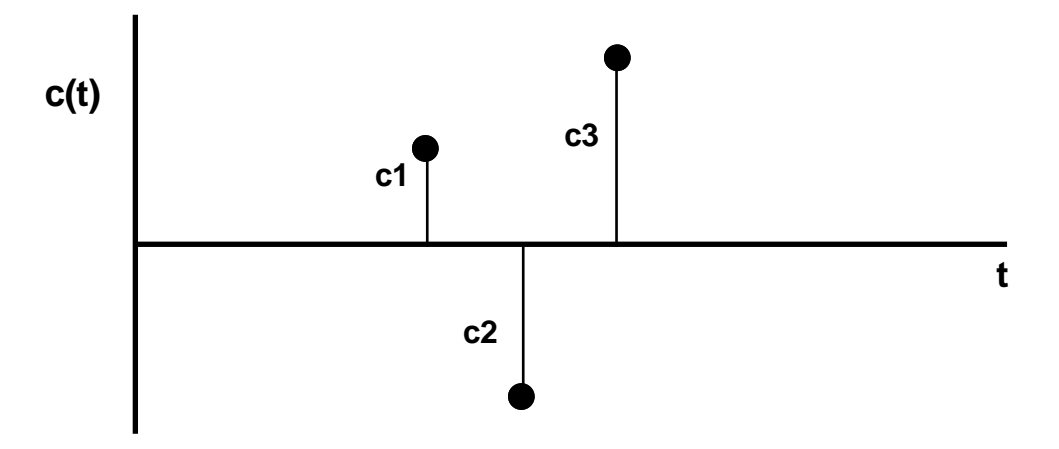

#### Figure 2.28 Equalizer Impulse Response

The outputs  $\{{\textnormal{y}}_{{}_{1}},\,{\textnormal{y}}_{{}_{2}},\,{\textnormal{y}}_{{}_{3}},\,{\textnormal{y}}_{{}_{4}},\,{\textnormal{y}}_{{}_{5}},\,{\textnormal{y}}_{{}_{6}}\}$  represent samples of the impulse response of the combined channel/equalizer system.

If the equalizer is to create ideal conditions for transmission, all the y's should be zeros except for one main sample. Rewriting the equation for ideal equalization yields:

$$
\begin{vmatrix}\n0 \\
0 \\
1 \\
0 \\
0 \\
0 \\
0 \\
0\n\end{vmatrix} =\n\begin{vmatrix}\nc_1 & 0 & 0 & 0 \\
c_2 & c_1 & 0 & 0 \\
c_3 & c_2 & c_1 & 0 \\
0 & c_3 & c_2 & c_1 \\
0 & 0 & 0 & c_3 & c_2 \\
0 & 0 & 0 & 0 & c_3\n\end{vmatrix} \times\n\begin{vmatrix}\nh_1 \\
h_2 \\
h_3 \\
h_4 \\
h_4\n\end{vmatrix}
$$

or

 $0 = c_1 h_1$  $0 = c_1 h_2 + c_2 h_1$  $1 = c_1 h_3 + c_2 h_2 + c_3 h_1$  $0 = c_1 h_4 + c_2 h_3 + c_3 h_2$  $0 = c_2 h_4 + c_3 h_3$  $0 = c_3 h_4$ 

The system of equations above has only three controllable variables (unknowns) but six simultaneous equations. The system is overdetermined and can only be solved approximately. To approximate this solution, a reformulation of a recursive technique known as method of steepest descent can be used. This iterative algorithm is defined by the equation:

$$
(1) C_{k+1} = C_k - \Delta \partial E / \partial C_k
$$

where E is a defined performance index to be optimized. It is a function of some controllable parameters (tap weights  $C_k$ ). E is minimized by adjusting the tap weights in small steps ( $\Delta$ ). The gradient vector  $\partial E/\partial C_k$ indicates the direction of the adjustment required to minimize E. This method converges to an optimum solution when  $\partial \mathrm{E}/\partial \mathrm{C}_\mathrm{k}$  is zero.

#### 2.5.3.2 Performance Index

It is important to choose a meaningful performance index that is a linear function of the tap weights and that defines a smooth error surface (bowl) in the space spanned by the tap weight vector. This ensures the convergence of the algorithm to the lowest point (minimum) of the error surface.

In some cases, a desirable performance index is a nonlinear function of the adjustable parameters and the solution is unrealizable. As an example, consider the probability of error in a digital communication system. Even though this is a meaningful measure of system performance, it is a highly nonlinear function of the equalizer tap weights. Using the method of steepest descent, it cannot be determined whether the adaptive equalizer has converged to the optimum solution or to one of the relative minima of the surface. For this reason some desirable performance indices must be rejected.

A practical and popular index for performance is the mean squared error (MSE). The error is measured as the difference between the received signal and the ideal signal value. The MSE index is a measure of the energy in this error signal averaged over a signaling interval. It results in a quadratic performance surface as a function of the filter coefficients and thus has a single minimum (optimal solution). An implementation of an MSE-based iterative adaptation algorithm is developed for the ADSP-2100 processor family in this chapter; it is discussed in a later section.

#### 2.5.4 Equalizer Architectures

The preferred form of a linear equalizer is a tapped delay line. The delay line consists of delay elements in a feedforward path and possibly a feedback path.

If the delay line has feedforward delays only, its transfer function can be expressed as a single polynomial in  $Z^{-1}$  and therefore the equalizer has a finite impulse response (FIR). This type of equalizer is often called a nonrecursive or transversal equalizer (Figure 2.29).

If the delay line also has feedback delay elements, its transfer function is a rational function of  $Z^{-1}$  and the equalizer has an infinite impulse response (IIR) due to its nonzero poles (Figure 2.30).

The V.32 modem equalizer has no feedback delay elements and is therefore an FIR equalizer.

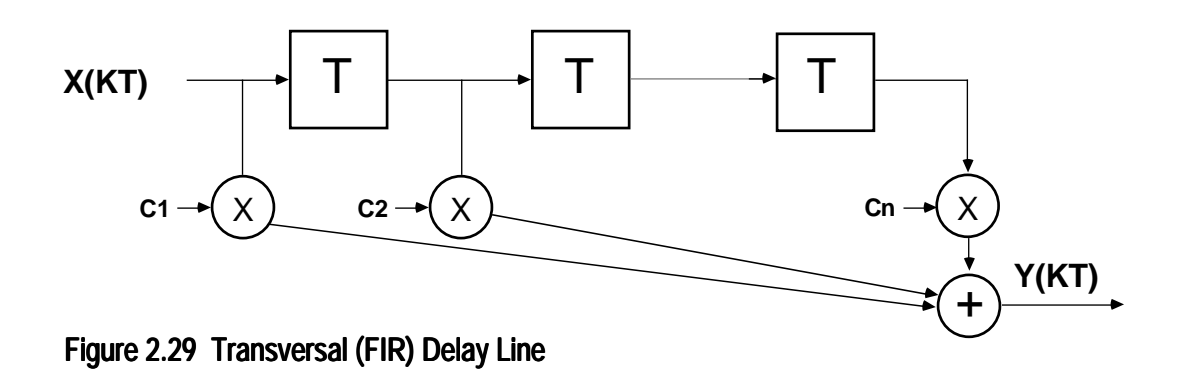

#### 2.5.4.1 Real Or Complex

In a one-dimensional communication system (e.g. pulse amplitude modulation or PAM), the signal is real and the equalizer has real coefficients. The V.32 modem, which uses quadrature amplitude modulation (QAM), transmits complex data by modulating two

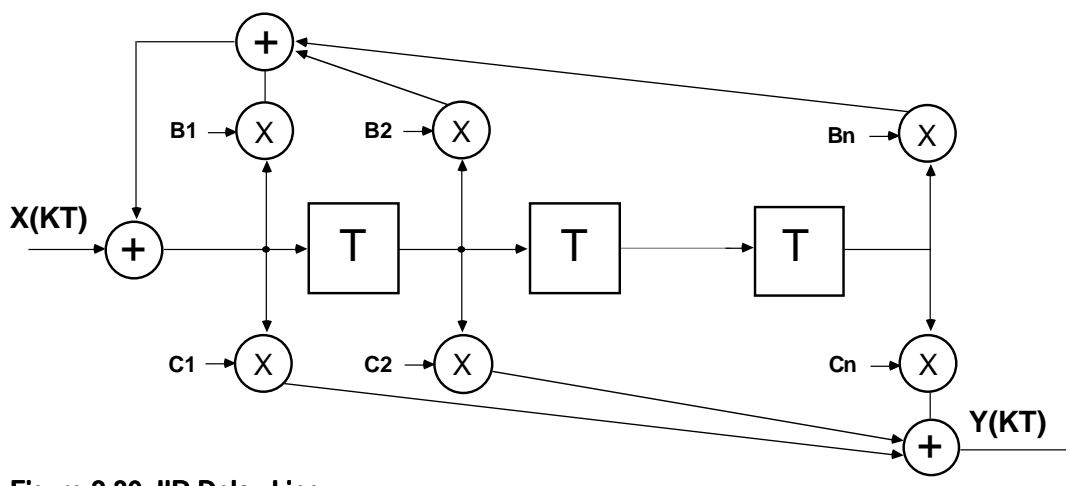

Figure 2.30 IIR Delay Line

orthogonal carrier signals. Because of cross-distortion between the inphase and quadrature channels in this two-dimensional communication system, an equalizer with complex tap coefficients is required.

Algorithms for the complex equalizer are essentially the same as for the real equalizer with the added burden of complex arithmetic. A complex equalizer typically requires four times as many multiplications and introduces the complex conjugation operator in recursive algorithms such as LMS adaptation.

#### 2.5.4.2 Sampling Rates

It is often advantageous to space the delay elements in an equalizer more closely than the symbol rate, as shown in Figure 2.31. This has the effect of oversampling the input to the filter and thus increasing the effective bandwidth of the equalizer. The input is pushed onto the delay line twice for every one output computed. Fractionally spaced equalizers have superior performance because of wider bandwidth, and they simplify the problem of phase synchronization between transmitter and receiver. They do, however, suffer from stability problems in low noise conditions and are more computationally demanding (Ungerboeck, 1976).

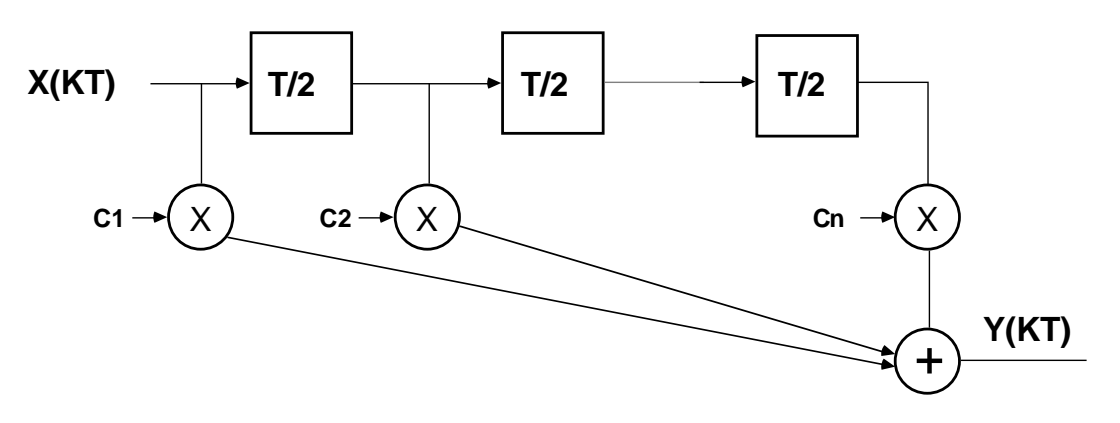

#### Figure 2.31 Fractionally Spaced Delay Line (FSE)

A fractionally spaced filter can be designed the same way as a T-spaced delay line filter. The basic delay line structure is the same for both. For a  $T/2$  FSE filter, the samples are shifted in at  $2f_s$  (twice the sampling frequency) but the output is only computed at  $\mathrm{f}_{\mathrm{s}}$ , i.e. every other input time.

The ADSP-2100 routine to implement the delay line with complex tap weights is in Listing 2.13.

#### { Fractionally Spaced Filter (FSE) Subroutine

This Complex Fractionally Spaced Filter (FSE) Subroutine is used in the V32 equalizer. The basic structure for the delay line is the same as that of a T-Spaced Filter (TSE). In the FSE case, however, samples are shifted in at 2Fs (Fs=Sampling Frequency) and the output is computed at Fs, i.e. at alternate times. This subroutine will therefore be called after 2 new input samples have been pushed onto the delay line.

> Calling Parameters I0—>Oldest data value in real delay line (Xr's) L0=filter length (N) I1—>Oldest data value in imag. delay line (Xi's) L1=filter length (N) I4—>Beginning of real coefficient table (Cr's) L4=filter length (N) I5—>Beginning of imaginary coefficient table (Ci's) L5=filter length (N) M0,M6=1 AX0=filter length minus one (N-1) CNTR=filter length minus one (N-1) Return Values I0—>Oldest data value in real delay line

I1—>Oldest data value in imaginary delay line I4—>Beginning of real coefficient table I5—>Beginning of imaginary coefficient table SR1=real output (rounded, cond. saturated) MR1=imaginary output (rounded, cond. saturated)

Altered Registers MX0,MY0,MR,SR1

Computation Time 2\*(N-1)+2\*(N-1)+13+8 cycles

All coefficients and data values are assumed to be in 1.15 format. }

```
fir: MR=0, MX0=DM(I1, M0), MY0=PM(I5, M6);
       DO realloop UNTIL CE;
         MR=MR-MX0*MY0(SS), MX0=DM(10, M0), MY0=PM(14, M6); {xi*ci}realloop: MR=MR+MX0*MY0(SS), MX0=DM(II, M0), MY0=PM(II, M6); \{Xr*Cr\}MR=MR-MX0*MY0(SS), MX0=DM(10, M0), MY0=PM(14, M6); {last Xi*CI}
       MR=MR+MX0*MY0(RND); \{last Xr*Cr\}IF MV SAT MR;
       SR1=MR1; \{Store \; Yr\}MR=0, MX0=DM(I0,M0), MY0=PM(I5,M6);
       CNTR=AX0;
       DO imagloop UNTIL CE;
         MR=MR+MX0*MY0(SS), MX0=DM(11,MO), MY0=PM(14,MG); {Xr*C1}imagloop: MR=MR+MX0*MY0(SS), MX0=DM(10, M0), MY0=PM(15, M6); {x \cdot Xc}MR=MR+MX0*MY0(SS), MX0=DM(11, M0), MY0=PM(14, M6); {last Xr*Ci}
       MR=MR+MX0*MY0(RND); \{last Xi*Cr\}IF MV SAT MR; \{MR1=Y\}RTS;
```
Listing 2.13 Delay Line Routine, Complex Tap Weights

#### 2.5.5 Least Mean Squared (LMS) Algorithm

Since the mean squared error (MSE) performance index is a convex function of the tap weights (has a bowl-shaped surface), the optimum tap weights can be obtained by the steepest descent algorithm. In this algorithm, tap weights are assumed to have an arbitrary initial setup and are moved in the direction of optimum value when MSE is minimized. The direction is determined by the gradient of the objective function of performance,

$$
(2) \qquad E = |e(kt)|^2
$$

where e(kt) is the error between the estimated symbol and the received sample and the bar above the expression denotes time averaging. Optimum tap weights are determined when the derivative of the MSE surface with respect to all the tap weights is zero.

(3) 
$$
\partial E/\partial C_k = 0
$$
  $1 \le k \le N$ , for an N-tap filter

The error function E is a complex quadratic function because of the 2 dimensional modulation scheme (QAM). The derivative expression is:

(4) 
$$
\partial E / \partial C_n(k) = -2 e(kt) y(kT_{sym} - nT_{taps})
$$

where  $T_{\text{tans}}$  is the spacing between the taps  ${\rm T}_{\rm sym}$  is the spacing between symbols

Combining with equation (1) yields:

(5) 
$$
C_n(k+1) = C_n(k) + \beta e(kt) y^*(kT_{sym} - nT_{taps})
$$

The implementation of the steepest descent algorithm requires the evaluation of the cross-correlation of error signal e(kt) and received signal y(t). Cross-correlation requires time-averaging, which is not a viable option considering the real time requirements of the equalizer. To alleviate this problem, the approximation:

(6) 
$$
\overline{e(kt) y^*(kT_{sym} - nT_{taps})} \approx e(kt) y^*(kT_{sym} - nT_{taps})
$$

is used instead of time-averaging. This simplification of the steepest descent algorithm greatly reduces the amount of computation. It is very popular and is generally referred to as the least mean square (LMS) algorithm.

An LMS algorithm updates the equalizer tap weights according to

(7) 
$$
C_n(k+1) = C_n(k) + \beta e(kt) y^*(kT_{sym} - nT_{taps})
$$

Listing 2.14 shows an LMS algorithm implemented on the ADSP-2100 family.

{ Complex SG Update LMS Subroutine.

This routine updates the complex taps according to the relation:

```
Cn(k+1)=Cn(k)-Beta.E(k).Y*(n-K)where: <Beta>=Adaptation step size
            <E(k)>=estimation error at time k
            <Y*(n-k)>=Received signal complex
                      conjugated & sampled at time (n-k)
         Calling Parameters
            I0—>Oldest data value in real delay line L0=N
            I1—>Oldest data value in imag. delay line L1=N
            I4—>Beginning of real coefficient table L4=N
            I5—>Beginning of imag coefficient table L5=N
            MX0=real part of Beta*Error
            MX1=imag part of Beta*Error
            M0,M5=1
            M1 = -1M6 = 0CNTR=Filter length (N)
         Return Values
            Coefficients updated
            I0—>Oldest data value in real delay line
            I1—>Oldest data value in imag delay line
            I4—>Beginning of real coefficient table
            I5—>Beginning of imag coefficient table
         Altered Registers
            MY0,MY1,MR,SR,AY0,AY1,AR
         Computation Time
            6*N+10 cycles
         All coefficients and data values are assumed to be in
         1.15 format.
upd_taps: MY0=DM(10, M0);<br>
MR=MX0*MY0(SS), MY1=DM(11, M0); {Er*Xr, get Xi}
            \texttt{MR=MX0*MY0(SS)} , \texttt{MY1=DM(II,MO)} ;
            DO adaptc UNTIL CE;
                MR=MR+MX1*MY1(RND), AY0=PM(14, M6); {Ei*Xi, qet Cr}
                AR=AY0-MR1, AY1=PM(15, M6);<br>PM(14, M5)=AR, MR=MX1*MY0(SS);<br>{Store new Cr, Ei*Xr}PM(14, M5) = AR, MR = MX1*MY0(SS);MR=MR-MX0*MY1(RND), MY0=DM(10, M0); {Er*Xi, get Xr}
                AR=AY1-MR1, MY1=DM(11, M0);<br>
(Ci-(Ei*Xr-Er*Xi), get Xi}<br>
(Store new Ci, Er*Xr}
adaptc: PM(I5, M5)=AR, MR=MX0*MY0(SS);<br>MODIFY (I0, M1);
                                                       \{point back to start}
            MODIFY (I1, M1); \{ \text{of complex delay line} \}RTS;
```
#### Listing 2.14 LMS Routine

}

#### 2.5.6 Program Structure

The flowchart shown in Figure 2.32 depicts the sequence of operations of an equalizer program. Each program section is discussed below.

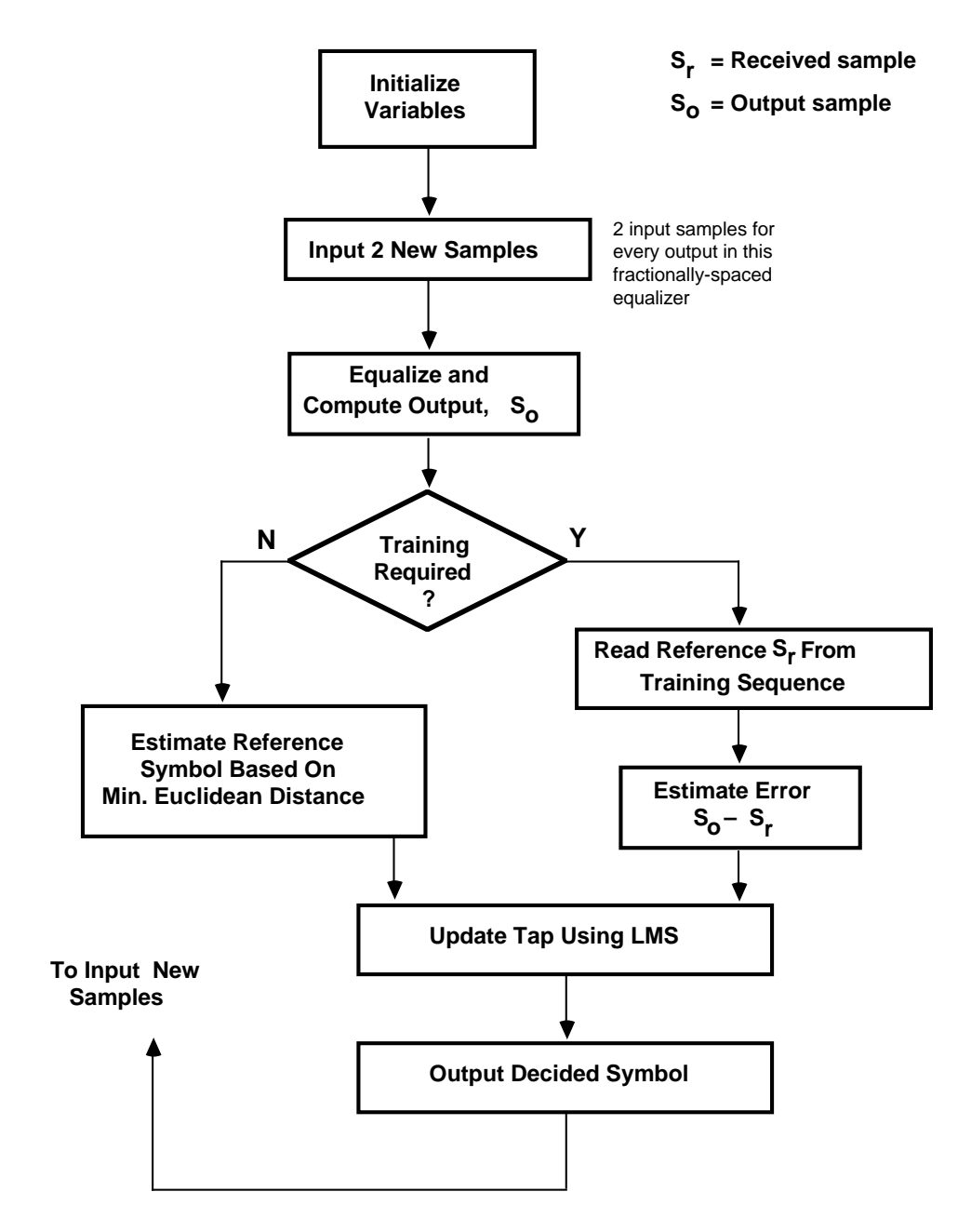

Figure 2.32 Adaptive Equalizer Flowchart

#### 2.5.6.1 Input New Sample

The equalizer program is interrupt-driven. The arrival of a new complex sample causes the equalizer to start executing. The *sample\_in* port in Listing 2.15 holds the new sample (real, then imaginary). Index registers I0 and I1 point to the complex delay line.

The V.32 modem recommendation specifies a fractionally spaced equalizer. The delay line therefore consists of delays that are spaced at one-half the symbol rate. This means that the output (at 2400 symbols/s) is only computed for every two input samples (at 4800 symbols/s). The variable *decimator\_flag* is used to decide whether to get another sample or to start computing the output.

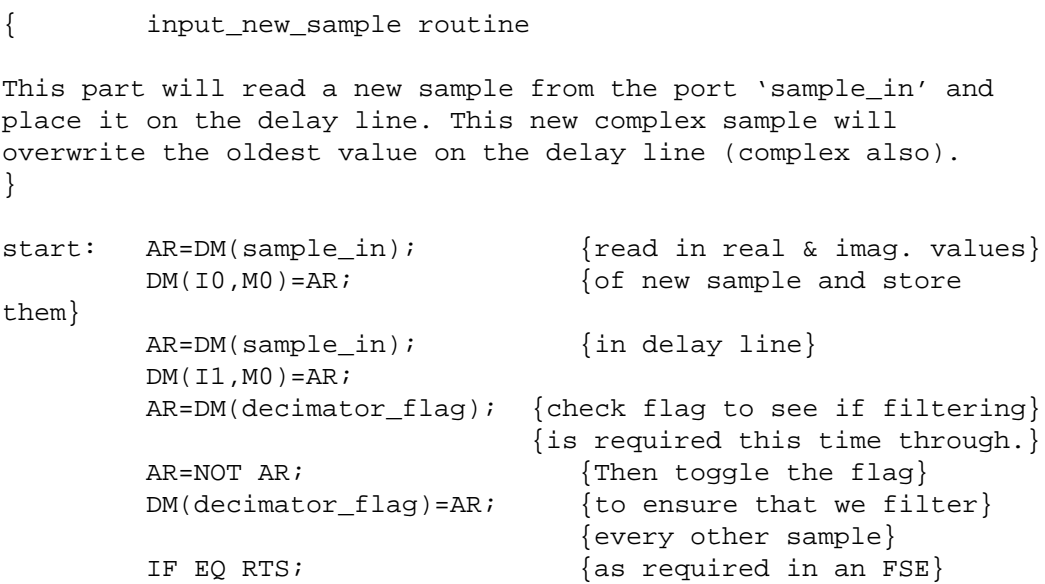

#### Listing 2.15 Input Routine

#### $2.5.6.2$  Filtering (Equalizing)

The actual filtering is performed in the subroutine in Listing 2.16. The calling parameters for the filter are initialized, and after the subroutine is called the return values are stored in data memory.

```
{ do the fir filtering (equalization)
Performs the actual fir filtering. Takes the input sample
from the receiver front end & produces an output value
(fir_out_real & fir_out_imag)
}
        AX0=no_of_taps-1;
        CNTR=no_of_taps-1;
        CALL fir;
        DM(fir_out_real)=SR1; {save return values of}
                                  {subroutine in}
        DM(fir_out_imag)=MR1; {their designated var names:}
                                  {fir_out_real & fir_out_imag}
```
#### Listing 2.16 Filter Routine

#### 2.5.6.3 Training Sequence

Initially the tap weights of the equalizer are at some arbitrary state (possibly zero) that is typically far from the optimum state. The receiver decisions based on the output of the equalizer are therefore incorrect with a high probability. Decision-directed adaptation is not guaranteed to work because of the initial high error rate. The equalizer might be unable to move into the error-free region and the adaptation would diverge or stop (MSE neither increasing nor decreasing significantly).

To train the equalizer through this blind stage, a data sequence that is known at the receiver is used for initial transmission. If the locally generated reference is properly synchronized to the received signal, this training brings the equalizer to its optimum state. After training, slow channel variations are tracked using decision-directed adaptation.

The stored training sequence at the receiver is read at the *training\_list* port (real, then imaginary) in Listing 2.17. The received signal is read in from the filter outputs *fir\_out\_real* and *fir\_out\_imag*. A complex error value which is equal to the Euclidean distance between the two samples is generated. The estimation error is stored in data memory (*error\_real* and *error\_imag*).

```
{ estimate the transmitted symbol ( training )
Given fir_out_real & fir_out_imag, we compute the error value
(real and complex) using the training sequence as a reference.
This estimate for error is used only initially to train the
equalizer. Following the training, decision directed adaptation
would take over.
}
        AX0=DM(fir_out_real); {inputs are fed in directly}
        AX1=DM(fir_out_imag); {from output of fir}
        AY0=DM(training_list);
        AY1=DM(training_list);
        CALL est_error_train;
\{\_{
Est_error_train subroutine: Returns the equalizer output minus
the
ideal value available from the training sequence.
        AX0=fir_out_real
        AX1=fir out imag
        AY0=ideal_symbol_real
        AY1=ideal_symbol_imag
        Returns:
          error_real
           error_imag
}
est error train: AR=AX0-AY0;
                 DM(error real)=AR;
                 AR=AX1-AY1;
                 DM(error_imag)=AR;
                 RTS;
```
#### Listing 2.17 Training Sequence Routine

#### 2.5.6.4 Decision-Directed Adaptation

Once the equalizer is trained, decision-directed adaptation is possible. In this mode, symbols estimated at the receiver are used as the reference from which to measure the deviation error and subsequently adjust the taps. With the equalizer trained, low decision-error rates make it possible

to continue to adapt to small changes in channel conditions.

In Listing 2.18, the estimated symbol is chosen as the symbol geometrically closest to the received coordinates. A 15-instruction loop (worst case) computes the distance to each of the 32 symbols in the symbol table and determines the nearest one. The routine returns a pointer to the

estimated symbol in the table as well as the real and imaginary values of the error. estimate the transmitted symbol ( no training )

Given fir\_out\_real & fir\_out\_imag, we compute the error value (real and complex) using a Euclidean distance routine (decision directed adaptation). In this mode the estimated symbol is the geometrically closest to the received coordinates. This routine also returns the complex error value. }

```
 AX0=DM(fir_out_real); {these inputs are fed in directly}
       AX1=DM(fir\_out\_imag); {from the output of the fir}
        CALL est_error_eucl;
{————————————————————————————————}
```
{Estimate\_error\_euclidean Symbol Subroutine (normal mode, i.e. no training):

Maps input sample onto an ideal symbol in the constellation table This routine also returns the value of the error measured as the Euclidean distance between received signal and its ideal value.

```
Calling Parameters
  AX0 contains Xr
  AX1 contains Xi
  MO=1M1 = -1Return Values
  SI=decision index j
   (position with respect to end of table)
  AF=minimum distance (squared)
  I2—>Beginning of constellation table
Altered Registers
  AY0,AY1,AF,AR,MX0,MY0,MY1,MR,SI
  AR_SAT mode enabled
Computation Time
  15*N+5 (maximum)
```
}

```
est error eucl: I2=^constellation table;
               L2=3; {number of symbols in}{constellation table}
               AY0=32767; {Initialize minimum distance to}
                                      {largest possible value}
               ENA AR_SAT; \{put \text{ All } in \text{ saturation mode to}\}{prevent overflow}
               AF = PASS AYO, AYO = DM(12, M0); {Get Cr}
               CNTR=32;DO ptloop UNTIL CE;
                 AR = AX0 - AYO, AY1 = DM(12, M0); \{Xr - Cr, Get Ci\}MY0=AR, AR=AX1-AY1; \{Copy Xr-Cr, Xi-Ci\}MY1=AR; \{Copy Xi-Ci\}MR=AR*MY1(SS), MX0=MY0; \{ (Xi-Ci)^2, \}{Copy Xr-Cr}
                 MR = MR + MX0*MY0(SS); \{ (Xr-Cr)^2 \}IF MV SAT MR; {clip result to max value}
                 AR=MR1-AF; {Compare with previous minimum}IF GE JUMP ptloop;
                 AF=PASS MR1; {New minimum if MRL < AF}AR=AX0-AY0; {error is euclidean distance}
                 DM(error_real)=AR; {between actual received}
                 AR=AX1-AY1; {signal and ideal symbol}DM(error image)=AR; {coordinates}
                 SI=CNTR; {Record constant constant}ptloop: AY0=DM(I2,M0);
               MODIFY(I2,M1); {Point to beginning of table}
               RTS;
```
#### Listing 2.18 Decision-Directed Adaptation Routine

#### 2.5.6.5 Tap Update (LMS Algorithm)

Once an estimate error is computed, it is possible to adapt the equalizer coefficients to a new set of values closer to the optimum vector. The LMS routine in Listing 2.19 performs the computation. The estimation error is first scaled down by the adaptation step size (β). This constant provides a mechanism to trade off convergence speed against the amount of jitter in the steady state value of the tap vector.

}

{ update the taps

Takes the estimation error values previously computed multiply them by the step size (beta). The upd\_taps routine is then called to update coefficients of the equalizer.

```
MY0=DM(error_real); {MX0=beta x error_real}
MX0=beta;
MR=MX0*MY0(SS);
MX0=MR1;
MY1=DM(error_imag);
MX1=beta; {MX1=beta x error\_imag}MR=MX1*MY1(SS);
MX1=MR1;
CNTR=No_of_taps;
CALL upd taps;
```
Listing 2.19 Tap Update Routine

#### 2.5.6.6 Output

These equalizer routines can be integrated into other modules to form the receiver block of a V.32 modem. As specified in the V.32 recommendation, the equalized sample is decoded using the Viterbi algorithm. The equalizer output (real and the imaginary) is therefore written to an I/O port *sample\_out*.

```
{ output the resulting sample of the equalizer}
        AR=DM(fir_out_real); {output the equalizer output}
        DM(sample_out)=AR; {to the outport port}
        AR=DM(firoutimaq);DM(sample out)=AR;RTS; \{return from equalizer routine and\}{wait for a new sample interrupt}
```
Listing 2.20 Output Routine

#### 2.5.7 Practical Considerations

This section describes considerations for using and modifying the routines in this chapter.

#### 2.5.7.1 Viterbi Decoder

In the implementation of decision-directed adaptation, the received sample is matched to the nearest symbol and the error is used to adjust the taps. A few wrong decisions could cause the equalizer to wander off temporarily, but because right decisions have a proportionately larger effect, convergence is ensured.

If a sophisticated algorithm such as Viterbi decoding is used to improve the decision, the signal sample and error are not available until several symbol intervals after the input time. This Viterbi delay requires a modified LMS updating routing with delayed coefficient adaptation (DLMS). It can be shown that the DLMS adaptation has the same steady state behavior as the LMS adaptation, provided the adaptation constant is within a certain range (Long et al, 1989).

#### 2.5.7.2 Pseudo-Random Training Sequence

The routines in this chapter have been validated with a pseudo-random training sequence. This training sequence consists of a set of symbol values with a repetition period that is much longer than the convergence time of the equalizer. The benefit of using such a sequence is that the approximation of the gradient vector ∂E⁄∂C<sub>k</sub> is less noisy. Noisy estimates of the gradient vector can cause the tap coefficients to wander a long way from the path of the steepest descent (Bingham, 1988).

#### 2.5.7.3 Delay Line Length

If the exact source of the channel's distortion is known and the impulse response can be modeled precisely, it is possible to calculate the minimum order of the equalizer transfer function needed to reduce the MSE to an acceptable level. In general, the only practical method of deciding the length of the delay line is to derive a theoretical length based on several worst-case channel characteristics. The equalizer is then designed slightly longer than the theoretical minimum to compensate for the cumulative effects of finite precision arithmetic in the ADSP-2100 family processor. For a discussion of quantization effects in the LMS algorithm, see Bershad, 1989.

#### 2.6 CONTINUOUS PHASE FREQUENCY-SHIFT KEYED MODULATION

Constant phase modulation (CPM) techniques find applications in satellite communications. Because of power amplifier considerations, satellite communications require a modulation technique with a constant or nearly constant envelope versus time (no amplitude modulation). Technological and regulatory limitations also require low error probability for a given signal-to-noise ratio and high bits per second of transmitted information for a given bandwidth. The technique of multi-*h* CPM, which combines encoding and modulation, achieves all of these goals.

This chapter describes an implementation of continuous phase frequencyshift keying (CPFSK), a sub-class of multi-*h* CPM, on the ADSP-2100 family of processors. Only modulation is described here; demodulation is usually performed with the Viterbi algorithm.

Fast frequency-shift keying (FFSK) is a special case of CPFSK with h=1/2.

#### 2.6.1 CPFSK Methodology

The general form for a multi-*h* CPM signal is:

$$
s(t;\alpha)=\sqrt{(2E_s/T_s)}\cos\left[2\pi f_0 t+\phi(t;\alpha)+\phi_0\right]
$$

 $E_s$  = symbol energy<br>  $T_s$  = symbol duratio  $=$  symbol duration  $f_{0}$ <sup>3</sup>  $=$  carrier frequency (Hz)  $\varphi_0$  = carrier phase (arbitrary)  $\varphi(t; \alpha)$  = information-carrying phase function, expressed as:

$$
\begin{array}{ccc} t & \infty \\ 2\pi\int & \sum\limits_{i=-\infty}^{\infty} & h_{i}a_{i}\,g(\tau-iT_{s})\;d\tau & -\infty < t < \infty \end{array}
$$

where:

- $\alpha$  = (...,  $a_{-2}$ ,  $a_{-1}$ ,  $a_0$ ,  $a_1$ ,  $a_2$ , ...), representing the data sequence
- $h_i$  = set of K modulation indices cycled through periodically, i.e.,  $h_{i+K} = h_i$
- $g(t) = frequency pulse-shape function$

For CPFSK, all  $\boldsymbol{\mathsf{h}}_{\text{i}}$  are equal and the pulse-shape function is:

 $g(t) = T_s/2$  for  $0 \le t \le T_s$ , otherwise 0

#### 2.6.2 ADSP-2100 Family Implementation

Figure 2.33 shows a flowchart of the CPFSK program implemented on the ADSP-2100 family of processors. This particular implementation uses the ADSP-2101 to take advantage of its on-chip serial ports and timer. The timer generates a clock at the symbol rate (2400 baud) for reading input data. The ADSP-2101 outputs CPFSK modulated data to a digital-toanalog converter (DAC) at the rate of 8 kHz.

The CPFSK program is shown in Listing 2.21. This program sets up a buffer of dummy data for demonstrations; in actual use, the data would come from an input device and could be read from the FI (Flag In) input of the ADSP-2101.

The CPFSK routine calls two external routines not shown here. The *cntlreg\_inits* routine initializes the ADSP-2101's control registers. The *boot\_sin* routine computes the sine of the input in AX0, returning the output in AR.

After setup (initializing variables, etc.) the processor waits for one of two interrupts. The SPORT0 interrupt causes the processor to calculate the next output sample by adding the current phase increment to the phase accumulator and computing the sine of the result. The output samples are transmitted from SPORT0 and are also sent to a DAC for display (for demonstration).

The timer interrupt causes the processor to select a new phase increment based on the value of the input data. Because the data is binary (1 or 0) it could be input through the flag input (FI) pin instead of data memory as shown. The code would have to be modified to use the state of the input flag as a condition for selecting the phase increment.

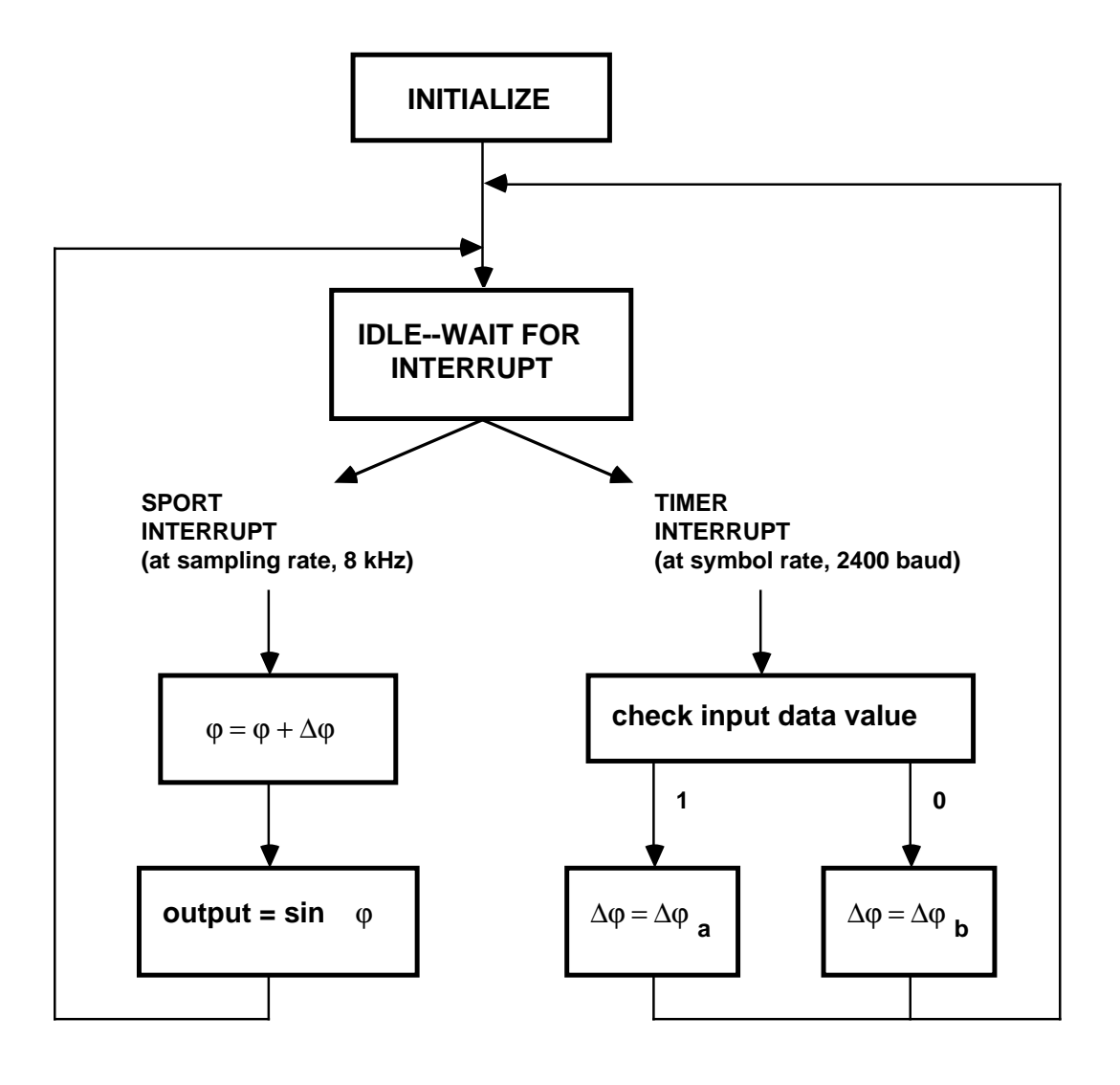

ϕ **= current phase value (stored in "phase accumulator")**

∆ϕ **= current phase increment**

∆ϕ **a = phase increment for tone a**

∆ϕ **b = phase increment for tone b**

Figure 2.33 CPFSK Flow Diagram

.MODULE/BOOT=0/ABS=0 cpfsk modulator; { CPFSK - Continuous Phase Frequency Shift Keying modulator input: data stream stored in DM circ buffer (for demo) in actual use, data could be state of FLAG\_IN pin output: dac0 - CPFSK output waveform dac1 - input data stream (echoed for demo display) spkr - CPFSK "sound" } .EXTERNAL boot\_sin; .EXTERNAL cntlreq inits; .PORT write dac0; .PORT write dac1; .PORT load\_dac; .CONST lo tone=220; {Hertz} .CONST hi\_tone=880; {Hertz} .CONST logic one=H#7F00; .CONST logic\_zero=0; .VAR/CIRC demo\_input\_data[7]; .VAR hertz0, phase incr 0; .VAR hertz1, phase\_incr\_1; .VAR phase\_accumulator, phase\_increment; {———————————————————————————————} JUMP start; RTI; RTI; RTI; {Reset Vector} RTI; RTI; RTI; RTI;  $\{irq2\}$ RTI; RTI; RTI; RTI;  $\{ \text{spot } 0 \text{ TX} \}$ JUMP sample; RTI; RTI;  ${sport0 RX}$  {at 8 kHz rate} RTI; RTI; RTI; RTI;  $\{irq0\}$ RTI; RTI; RTI; RTI;  $\{irq1\}$ CALL symbol; RTI; RTI; RTI;  $\{\text{timer}\}$  {at 2400 baud} {———————————————————————————————} start: CALL cntlreg\_inits; {set up SPORTS, TIMER, etc} M7=1; L7=0;  ${used by bootstrap routine}$ {———————————————————————————————} baud\_clock: L0=0;  $MO=1;$ I0=H#3FFB; {point to DM-mapped TIMER ctrl regs} {2400 baud=5120 cycles @ 12.288 MHz}  ${H#3FFB}$  DM(I0,M0)=0;  ${T1MER - TSCALE}$ {H#3FFC} DM(I0,M0)=5119; {TIMER - TPERIOD} {H#3FFD} DM(I0,M0)=5119; {TIMER - TCOUNT}

**(listing continues on next page)**

 $\{\_$ make\_demo\_data: SI=lo\_tone; DM(hertz0)=SI; SI=hi\_tone; DM(hertz1)=SI; SI=logic\_one; DM(demo\_input\_data)=SI; SI=logic zero; DM(demo\_input\_data+1)=SI; DM(demo\_input\_data+2)=SI; DM(demo\_input\_data+3)=SI; DM(demo\_input\_data+4)=SI;  $DM(demo input data+5)=SI;$ DM(demo\_input\_data+6)=SI; I0=^demo\_input\_data; L0=%demo\_input\_data;  $\{\_$ {These segments convert "Hertz" to 8 kHz Phase\_Increment} load\_tone1: SI=DM(hertz1); SR=ASHIFT SI BY 3(HI); MY0=H#4189; {mult Hz by .512\*2}  $MR = SR1*MY0(RND);$  {i.e. mult by 1.024} SR=ASHIFT MR1 BY 1(HI); DM(phase\_incr\_1)=SR1; load\_tone0: SI=DM(hertz0); SR=ASHIFT SI BY 3(HI); MY0=H#4189; {mult Hz by .512\*2}  $MR = SR1*MY0(RND);$  {i.e. mult by 1.024} SR=ASHIFT MR1 BY 1(HI); DM(phase\_incr\_0)=SR1;  $\{\_$  $SI=0;$ DM(phase\_accumulator)=SI; {clear phase accumulator on startup} CALL symbol;  $\{start with first symbol\}$ ICNTL=B#01111; IMASK=B#001001; {enable SPORT0\_RX, TIMER now} ENA TIMER;  $\{start\ bandwidth$  $\{\_$ here: JUMP here; {wait for symbol and sample interrupts}

```
{=============================================================}
{========== P R O C E S S A N E W S A M P L E ==========}
{=============================================================}
sample: AX0=DM(phase_accumulator);
       AY0=DM(phase increment);
       AR=AX0+AY0;
       DM(phase_accumulator)=AR;
       AX0=AR;CALL boot sin;
sound: DM(write_dac0)=AR; {"display" CPFSK on oscilloscope}
       DM(load_dac)=AR;
       SR=ASHIFT AR BY -2(HI);
       TX0=SR1; {\text{``hear''} \text{ CPFSK from speaker (PCM out)}}RTI;
{=============================================================}
{========== P R O C E S S A N E W S Y M B O L ==========}
{=============================================================}
symbol: AX1=DM(I0,M0); \{get input data (could be FLAG_IN)\}DM(write_dac1)=AX1; {echo input data stream for demo}
       DM(loaddac) = AR;AF=PASS AX1;
       IF EQ JUMP zero;
one: SI=DM(phase_incr_1); DM(phase_increment)=SI; RTS;
zero: SI=DM(phase_incr_0); DM(phase_increment)=SI; RTS;
```
.ENDMOD;

#### Listing 2.21 CPFSK Program (ADSP-2101) Listing 2.21 CPFSK Program (ADSP-2101)

2.7 V.27 ter & V.29 MODEM TRANSMITTERS<br>V.27 *ter* and V.29 modem transmitters are often used in facsimile transmission systems. This section contains example programs for implementing these transmitters. The subroutines for each transmitter are listed at the end of each subsection.

These subroutines include a V.27 *ter* transmitter and a V.29 transmitter with two V.29 fallback modes. The code includes the scrambler, the IQ encoder, pulse-shaped filter and modulator.

The V.27 *ter* scrambler does not implement the extra functions required to check for repeating patterns. Both transmitters use the same pulse-shaped filter code and random number generator code. These listing are included only in section 2.7.1.

The code is contained in two subdirectories, V.27 and V.29. Each directory contains the code and ancillary files necessary for that demonstration. The file MAINXX.DSP calls a random number generator that creates data to be transmitted. The file BUILD.BAT assembles and links the files.

The demonstration code is configured for an ADSP-2101 EZ-LAB® Evaluation Board. To observe the encoder constellation, attach an analog oscilloscope in X-Y configuration to the DAC0 and DAC1 pins on the EZ-Lab board. To observe the eye pattern, attach an oscilloscope probe (in sweep mode) to the analog output pin of the codec. A synchronization pulse is available on DAC2 of the EZ-LAB board. The V.29 demonstration enters the fallback modes when the IRQ2 button is pressed.

2.7.1 V.27 ter Transmitter<br>The CCITT Recommendation is a 4800 bits/s modem standard for data transmission over the general switched telephone network. The recommendation defines the following characteristics:

- Data rate of 4800 bits/s with 8-phase differentially encoded modulation
- Fallback mode of 2400 bits/s with a 4-phase differentially encoded modulation signal
- Provision for backward channel with a modulation rate of 75 bauds

- An adaptive equalizer in the receiver
- The carrier frequency is  $1800$  Hz  $\pm$  1 Hz

CCITT also specifies a raised cosine filter on the transmitter and the receiver, a data scrambler, the phase encoding and the turn on sequence.

Figure 2.34 is a block diagram of a modem transmitter. The data stream to be transmitted is first scrambled to randomize the data. The data scrambler has a generating polynomial of the form:

$$
1+\mathbf{x}^{-6}+\mathbf{x}^{-7}
$$

with additional logic to guard against repeating patterns.

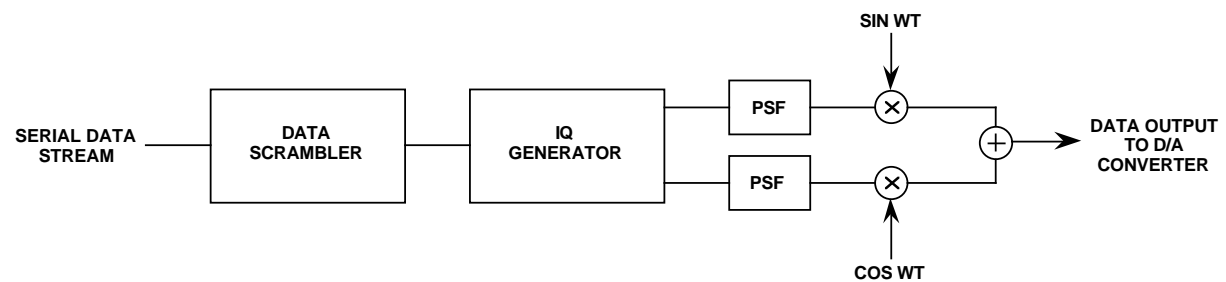

#### Figure 2.34 Modem Transmitter Block Diagram

The scrambled data stream is divided into groups of three bits (tribits) and is encoded as a phase change relative to the phase of the preceding word transmitted. The phase change for each tribit combination is shown in Table 2.5.

| <b>Tribit Values</b> |  |  | <b>Phase Change</b> |  |
|----------------------|--|--|---------------------|--|
|                      |  |  | $0^{\circ}$         |  |
|                      |  |  | $45^{\circ}$        |  |
|                      |  |  | $90^\circ$          |  |
|                      |  |  | $135^\circ$         |  |
|                      |  |  | $180^\circ$         |  |
|                      |  |  | $225^\circ$         |  |
|                      |  |  | $270^\circ$         |  |
|                      |  |  | $315^\circ$         |  |
|                      |  |  |                     |  |

Table 2.5 8-Point V.27 ter Phase Changes

The output of the encoder is then mapped to one point in an 8-point signal space, or constellation. The signal space mapping produces two coordinates, one for the real part and one for the imaginary part of a quadrature amplitude modulator. Figure 2.35 shows the 8-point constellation.

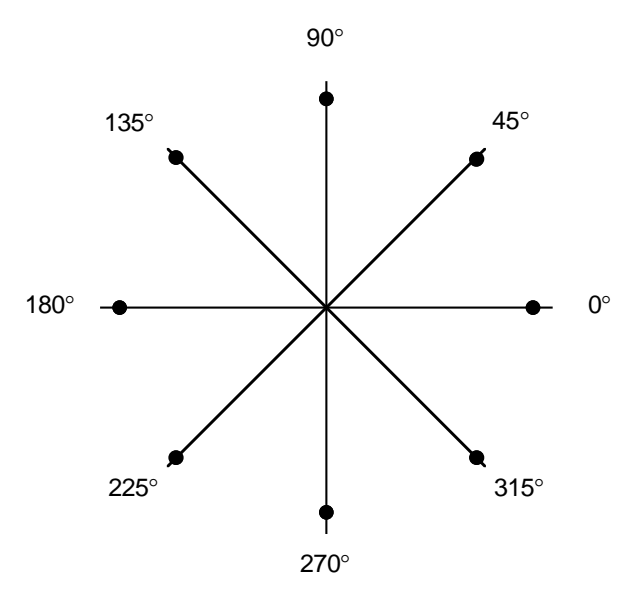

Figure 2.35 8-Point V.27 ter Constellation

The output of the signal mapping is interpolated to a 9.6 kHz sample rate and pulse-shaped filtered to assure zero inter-symbol interference. The signal is then modulated onto an 1800 Hz carrier and then sent to the DAC for transmission.

The 2400 bits per second fallback mode is similar to the 4800 bits per second mode. The scrambled data stream is divided into groups of two bits (dibits) before they are encoded into phase information. Table 2.6 and Figure 2.36 show the phase change table and constellation of the 4-point signal space used in the mode.

|          | <b>Dibit Values</b> | <b>Phase Change</b> |  |
|----------|---------------------|---------------------|--|
| $\bf{0}$ |                     | ∩°                  |  |
| 0        |                     | $90^\circ$          |  |
|          |                     | $180^\circ$         |  |
|          | 0                   | $270^\circ$         |  |

Table 2.6 4-Point V.27 ter Phase Changes

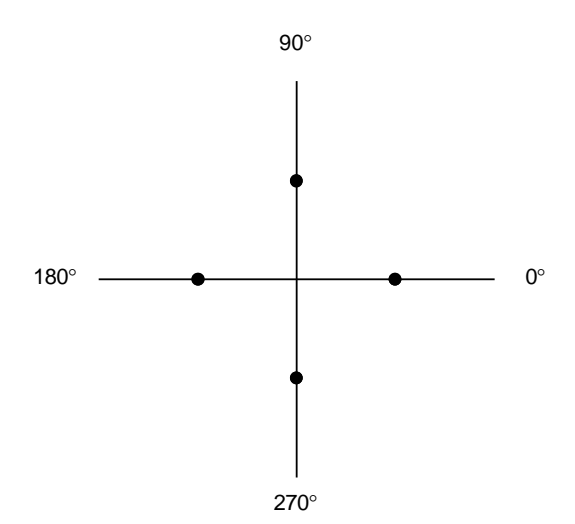

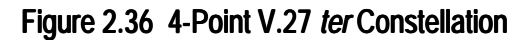

```
{Main routine for V.27 ter Modem }
{Analog Devices }
{DSP Applications }
{ }
.module/ram/boot=0/abs=0 V27 MOD;
{————————————External Function Declaration———————————————————————————————————}
.external get1;
.external scramble;
.external iq;
.external psf;
.external rand;
         {————————————Global Variable Declaration—————————————————————————————————————}
                                 {For Baud/Sample Count }
.var/dm sample_count; {Number of samples until next
                                 {baud. Default is ? between baud
                                 {For Scrambler }
.var/dm seed hi; {Seeds for random number generator
.var/dm seed_lo;
.var/dm tri bit; {}_{\text{Next bit to transmit}}.var/dm bit_count; {Number of bits left in current word
.var/dm/ram/circ buffer[12]; {Delay Buffer }
.var/dm buf_ptr1; {Pointer to y(n-6) buffer value }
                                 Pointer to y(n-7) buffer value
                                 {For IQ Generator }
.var/pm/ram delta_phi[8]; {Tribit phase change table
.var/dm/ram phi_value; {Current phi value
.var/pm/ram I_table[8]; {Tables for IQ Output Values
.var/pm/ram Q_table[8];
```
#### **(listing continues on next page)**

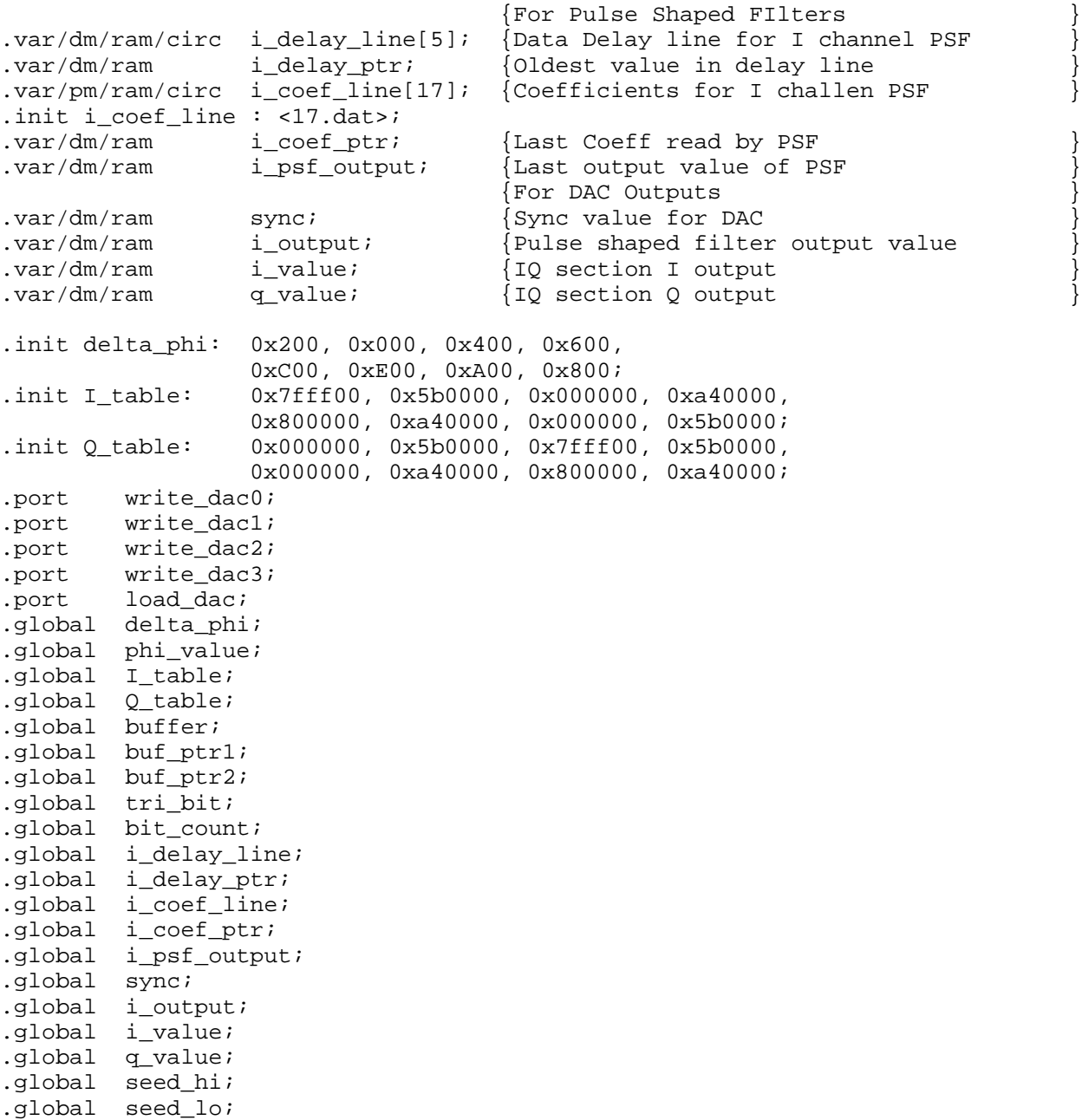

```
{——————————————Interrupt Vectors———————————————————————————————————————}
RESETV: jump start; {Reset Vector}rti; rti; rti;
IRQ2V: rti; rti; rti; rti; {IRQ2 Vector }
HIPWV: rti; rti; rti; {Hip Write Interrupt Vector
HIPRV: rti; rti; rti; rti; {Hip Read Interrupt Vector
SPRT0T: rti; rti; rti; rti; {Sport0 Transmit Interrupt Vector
SPRT0R: jump next_output; {Sport0 Receive Interrupt Vector
        rti; rti; rti;
IRQ1V: rti; rti; rti; rti; {IRQ1 Interrupt Vector<br>IRQ0V: rti; rti; rti; rti; {IRQ0 Interrupt Vector
        rti; rti; rti; rti; \{ IRQ0 Interrupt Vector
TIMERV: rti; rti; rti; rti; {Timer Interrupt Vector }
{—————————————Main Code Starts Here————————————————————————————————————}
start: call V27_INIT; {Initialize ADSP-2101 Dags and Sports }
         imask = 0x08; \{Enable Sports and Interrupts\}ax0 = 0x101f;dm(0x3fff) = ax0;fevr: idle; {Wait for Internet}jump fevr;
{——————————————MAIN ROUTINE————————————————————————————————————————————}
next_output:
         {This interrupt routine is executed every output sample rate }
         {One output sample is calculated and a new baud is calulated
         {if interrupt occurs at baud rate \{Output values to the DAC \}{Output values to the DAC }
         ax0 = dm(i_value);dm(write\_dac0) = ax0;ax0 = dm(q_value);dm(write\_dac1) = ax0;ax0 = dm(sync);
         dm(write\_dac2) = ax0;si = dm(i_output);sr = ashift si by -2 (lo);
         dm(write\_dac3) = sr0;dm (load dac) = sr0;tx0 = sr0;{Check if new baud should be calculated }
         ax0 = dm(sample_count);ay0 = 1;
         my1 = 0x7fff; {Set sync value for new sample }
         dm(sync) = my1;ar = ax0 - ay0;dm(sample count) = ar;if gt jump next_sample;
```
**(listing continues on next page)**

```
next_baud:
        i4 = ^i_coef_line; {Reset Coefficient Pointer }
        dm(i\_coeff\_ptr) = i4;ax0 = 4; {Reset sample counter }
        dm(sample_count) = ax0;si = 0; {Zero SI Register }
        cntr = 3;do scram_bit until ce;
          call get1; {Get next 3 data bits to be transmitted }call scramble;
scram_bit:
        my1 = 0x8000; {Set sync value for new baud }
        dm(sync) = my1;call IQ; {Calculate delta phi, phase sum, I and Q }jump next_sample;
        {Generate Next output sample to DAC }
next_sample:
       call psf; \{Low Pass Filter I and Q components \}done: rti;
{———————————Initialization for V.27————————————————————————————————————}
V27_INIT:
                      {———————SPORT INIT—————————————————————————————}
ax0 = 0x02; {SCLKDIV = 2.048 MHz
        dm(0x3ff5) = ax0;ax0 = 213; {RFSDIV = 213 for 9600 }
        dm(0x3ff4) = ax0;ax0 = 0x6b27; {Internal SCLK, Frame Syncs }
        dm(0x3ff6) = ax0;{———————Wait States————————————————————————————}
        ax0 = 0xffff;
        dm(0x3ffe) = ax0;{————————Data Buffer Inits—————————————————————}
        IO = \Deltabuffer;
        m0 = 1;LO = %buffer;
        cntr = %buffer;ax0 = 0;do zloop until ce;
 zloop: dm(i0, m0) = ax0;
                     {—————Variable Initializations—————————————————}
        ax0 = 0;dm(tri bit) = ax0;dm(bit count) = ax0;dm(\text{phi\_value}) = ax0;
        dm(sample count) = ax0;
```
### Modems<sub>2</sub>

```
ax0 = \Delta xuffer+5;
        dm(buf_ptr1) = ax0;ax0 = \Deltabuffer+6;
        dm(buf ptr2) = ax0;ax0 = 0xa5a5;dm(seed_hi) = ax0;ax0 = 0x1234;dm(seed_lo) = ax0;{——————Pulse Shaped Filter Inits———————————————}
        i0 = ^i_coef_line;
        dm(i\_coeff\_ptr) = i0;i0 = ^i_delay_line;
        dm(i_delay_ptr) = i0;10 = $i\_delay\_line;m0 = 1;ax0 = 0;cntr = %i_delay_line;
        do dloop until ce;
dloop:
        dm(i0, m0) = ax0;ax0 = 0x7fff;dm(sync) = ax0;{————————DAG INIT——————————————————————————————}
        m0 = 0; {Init M0, M1, M5, M5}
        m1 = 1;m4 = 0;m5 = 1;<br>10 = 0;\{Set \ All \ L \ registers \ to \ zero \ }11 = 0;12 = 0;13 = 0;14 = 0;15 = 0;16 = 0;17 = 0;rts;
         {———————————————END INITIALIZATION—————————————————————————————————————}
```
.endmod;

#### Listing 2.22 Main V.27 ter Routine (MAIN27.DSP)

```
{GET2 routine for v.27 Modem }
Analog Devices
{DSP Applications }
{ }
.module/ram/boot=0 qet1mod;
{Get 1 data bit to be transmitted
{ }
\{ INPUTS: \}dm(data word) 16 bit words for transmission
     dm(bit count) number of bits left in word
\{ m0 = 0 }
\{ m1 = 1 }
\{ m4 = 0 }
\{ m5 = 1 }
{ }
\{ OUTPUTS: \}dm(tri_bit): bit to transmit
{ }
\{ USAGE:
     AX0, AY0, AR, SI, SR
{ }
{Global Variable Declaration }
.external tri bit; {bit to transmit
.external bit_count; {number of bits left in word }
{Local Variable Declaration }
.var/dm/ram data_word; {Data word to be transmitted
.external rand;
{————————————————Code Start—————————————————————————————————————————————}
.<br>entry GET1;
GET1:
     ay0 = dm(bit_count); {If bit_count is zero
     \{ \text{as } x = \text{pass } \text{ay0}: \begin{cases} 1 \text{oad new word} \end{cases} \}if ne jump dec_count;
     call rand; {Log} fload new data word here }dm(data word) = ay0;ay0 = 16;dec_count:
     \alpha r = \alpha y0 - 1; {Decrement counter }
     dm(bit_count) = ar;get_bit:
     \text{sn0 = dm(data word)}; {Get next bit }
     ay0 = 0x01;ar = sr0 and ay0;
     dm(tri\_bit) = ar;
     sr = lshift sr0 by -1 (lo);
     dm(data_words) = sr0; {Write data_word for next time }
     rts;
```
.endmod;

Listing 2.23 Data Acquisition Routine (GET27.DSP)

```
{DSP Applications }
{ }
{ 2/20/91 Start Date }
{This module performs v.27 ter scrambling on one input bit }
{ }
The scrambler generating polynomial is xin + y(n-6) + y(n-7)V.27 ter specifies additional checking for certain pattarns.
This has not been implemented.
{ }
\{ INPUTS: \}dm(tri bit) = bit to be scrambled
     si = partial tri bit
{ }
\{ OUTPUTS: \}si = scrambled output bit
        si is left shifted by 1 and the new bit is put in b0
{ }
\{ USAGE:
    I0 = \text{'buffer}I1 = Y(n-6)I2 = y(n-7){ }
.module/ram/boot=0 SCRAMBLE_MOD;
{Local variable Declarations }
external buffer; \{Delta\}.external buf\_ptr1; {Pointer to y(n-6)} buffer value
.external buf\_ptr2; {Pointer to y(n-7)} buffer value.external tri bit;
.entry SCRAMBLE;
SCRAMBLE:
 i1 = dm(buf_ptr1); { \text{Get Pointer values} }i2 = dm(buf_ptr2);m3 = -1;L1 = %buffer; {Set circular buffer registers}L2 = %buffer;
 ax0 = dm(tri_bit); {Get next bit to scramble
 ay0 = dm(i1, m3); \{y(n-6)ar = ax0 xor ay0, ay0=dm(i2,m0); \{y(n-7)ar = ar xor ay0; \{ = y(n)dm(i2,m3) = ax0; {Store Oldest Value
 sr = 1shift si by 1 (lo); {Store output in sr0
 sr = sr or lshift ar by 0 (lo);
 si = srol;
 dm(buf_ptr1) = i1; {Save buffer pointers }
 dm(buf ptr2) = i2;L1 = 0; \{Clear\ L\ registers\}L2 = 0;rts;
.endmod;
```
Listing 2.24 Data Scrambler Routine (SCRAM27.DSP)

```
{Analog Devices }
{DSP Applications }
{ 2/20/91 Start Date }
.module/ram/boot=0 PHI_MOD;
{Calculate delta phi, phase sum, I and Q{Analog Devices }
\{ \}\{ INPUTS: \}SI = TriBit Value
        dm[PHI] = current Phi Value
\{ \}{ OUTPUTS: }
        MX0 = I ValueMX1 = Q Value\{\{ \quad \text{USAGE:} \quad \}{ I3, M3, AR, AX0, AY0 }
\{ \}.external Q_table;
.external I_table;
.external delta_phi;
.external phi_value;
.external i_coef_line;
.external i coef ptr;
.external i_delay_line;
.external i_delay_ptr;
.external i_value;
.external q_value;
.entry IQ;
IQ:
{Look up Delta_phi value and add to phi for new phase }
        I7 = ^delta_phi;
        m7 = si;modify(i7, m7);
        ax0 = dm(\text{phi\_value});
         ay0 = pm(i7, m4);ar = ax0 + ay0;ay1 = 0x0f;ar = ar and ay1;
         dm(phi\_value) = ar;
{Look up I and Q components<br>{To find I/Q values, use phi/2 as offset into table \}{To find I/Q values, use phi/2 as offset into table }
         sr = lshift ar by -1 (lo);
         16 = \Delta I_{\text{table}};
         I7 = \triangleQ table;
        m7 = sr0;modify(16, M7);modify(I7,M7);
        mx0 = pm(i6, m4);mx1 = pm(i7, m4);
```

```
{Write new values for DAC }
      dm(i_value) = mx0;dm(q_value) = mx1;{Write new I value to PSF Delay Line \{I6 = dm(i\_delay\_ptr);L6 = %i_delay_line;
      M6 = -1;dm(i6, m6) = mx0;dm(i\_delay\_ptr) = i6;L6 = 0;rts;
.endmod;
```
Listing 2.25 IQ Generator Routine (IQ27.DSP)

```
{Low Pass Filter I component only }
Analog Devices
{DSP Applications }
{ }
\{ INPUTS: \}MX0 = I Value{ }
\{ OUTPUTS: \}dm(ILPF) = I filter output{ }
\{ USAGE: \}{ MX0, MX1, MY0, MR, I3, I7, L3, L7 }
{ }
.module/boot=0/ram PSF_MOD;
.external i_delay_line;
.external i<sup>delay_ptr;</sup>
.external i\_coeff\_line;
.external i_coef_ptr;
.external i_output;
.entry PSF;
PSF:
                        {Initialize DAGs }
      L0 = $i delay line;
      L4 = $i \cdot \text{coeff} line;
      I0 = dm(i\_delay\_ptr);I4 = dm(i\_coeff\_ptr);\text{modify}(i0,\text{m1}); \{ \text{Point to newest data value} \}m6 = 4; \{Interpolate by factor of 4{I filter<br>{load first data word
      mr = 0, mx0 = dm(i0, mL);<br>my0 = pm(i4, m6);{load first coefficient}cntr = 3;do i_loop until ce;
  i_loop:
      mr = mr + mx0*my0(SS), mx0 = dm(i0, m1), my0 = pm(i4, m6);
      mr = mr+mx0*my0(RND);if mv sat mr;
      dm(I_output) = mr1;I4 = dm(i_coef_ptr); {Point to next set of coefficients }
      modify(i4, m5);dm(i\_coeff\_ptr) = I4;LO = 0;L4 = 0;rts;
```

```
.endmod;
```
Listing 2.26 Pulse Shape Filter Routine (PSF.DSP)

```
.MODULE/ram/boot=0 rand sub;
{
             Linear Congruence Uniform Random Number Generator
   INPUTS:
             dm(Seed_hi) = MSW of seed value
             dm(Seed_lo) = LSW of seed value
   OUTPUTS:
             ay0 = random number;
             dm(Seed hi) = MSW of updated seed valuedm(Seed_lo) = LSW of updated seed value
}
.external seed hi;
.external seed lo;
.ENTRY rand;
rand: MY1=25; MY1=25; MY0=26125; MY0=26125; MY0=26125; MY0=26125; MY0=26125; MY0=26125; MY1=25; MY1=25; MY1=25; MY1=25; MY1=25; MY1=25; MY1=25; MY1=25; MY1=25; MY1=25; MY1=25; MY1=25; 
                                                    {Lower half of a}
             sr1 = dm(seedhi);sr0 = dm(seed_lo);mr=sr0*my1(uu);<br>
mr=mr+sr1*my0(uu);<br>
{A(HI)*X(LO)}{A(HI)*X(LO) + A(LO)*X(HI)}mr2=mr1;mr1=mr0;\{mr2=si;\}mr0=h\#fffe; {C=32767, \text{ LEFT-SHIFTED BY 1}}mr=mr+sr0*my0(uu); {(ABOVE) + A(LO) *X(LO) + C}
             sr=ashift mr2 by 15 (hi);
             sr=sr or lshift mr1 by -1 (hi); {RIGHT-SHIFT BY 1}
             sr=sr or lshift mr0 by -1 (lo);
             dm(seed_hi) = srlidm(seed_lo) = sr0;ay0 = srl:rts;
.endmod;
```
#### Listing 2.27 Random Number Generator Routine (RAND.DSP)

```
.module/ram/boot=0 MODULATE MOD;
{Modulate and sum signals }
{ }
\{ INPUTS: \}dm(i_lpf) = I LPF outputdm(q_lpf) = Q LPF output
{ }
\{ OUTPUTS: \}dm(result) = output value
{ }
\{ USAGE:
     { I4, M6, M7, MX0, MY0, MR, SR }
{ }
.var/pm/ram/circ cosine[16]; {Cosine Table }
.var/dm/ram cos_ptr; {Current Pointer to Cosine Table .var/dm/ram output; {Output Value
.var/dm/ram output; { 0utput Value }
.external i_lpf;
.external q_{\perp}lpf;
.init cosine: <cosval.dat>;
.init cos_ptr: ^cosine;
.entry modulator;
MODULATOR:
 cntr = 6;do mod_loop until ce;
     i4 = dm(cos_ptr); {Initialize DAGs }
     m6 = -4;m7 = 7;L4 = %cosine;mx0 = pm(i4, m6); {Read Cosine, point to sine }
     my0 = dm(i_lpf); {Read I value }
     mr = mx0*my0(ss), mx0=pm(i4,m7); \{\cos(k)*I(k), get -sinmy0 = dm(q_lpf); {Read Q Value}
     mr = mr + mx0*my0(rnd); {-Q * Sine }
     dm(cos_ptr) = i4;<br>
sr = ashift mr2 by -1 (HI);<br>
{Scale output by 1/2 }
     sr = ashift mr2 by -1 (HI); { Scale output by 1/2sr = sr or lshift mr1 by -1 (lo);
mod_loop:
     dm(output) = sr0;L4 = 0;rts;
.endmod;
```
Listing 2.28 Signal Modulation Routine (MODULATE.DSP)

#### 2.7.2 V.29 Transmitter

The CCITT Recommendation V.29 is a 9600 bits per second modem standard for data transmission over the general switched telephone network. The specification defines the following characteristics:

- Data rate of 9600 bits/s with 8-phase differentially encoded modulation
- Fallback rates of 7200 and 4800 bits/s
- Provision for backward channel with a modulation rate of 75 bauds
- An adaptive equalizer in the receiver
- The carrier frequency is  $1700$  Hz  $\pm$  1 Hz

CCITT also specifies a raised cosine filter on the transmitter and the receiver, a data scrambler, the phase encoding and the turn on sequence.

The data stream to be transmitted is first scrambled to randomize the data. The data scrambler has a generating polynomial of the form:

 $1 + x^{-18} + x^{-23}$ 

The scrambled data is divided into for bits (quadbits). The first bit (Q1) is used to determine the signal amplitude and the remaining three bits (Q2, Q3, and Q4) are encoded as a phase change relative to the phase of the preceding word transmitted. Table 2.7 and Figure 2.37 show the phase change table and the V.29 8-point constellation.

| Q3 | У4 | <b>Phase Change</b> |
|----|----|---------------------|
|    |    | $0^{\circ}$         |
|    | 0  | $45^{\circ}$        |
|    | 0  | $90^\circ$          |
|    |    | $135^\circ$         |
|    |    | $180^\circ$         |
|    | 0  | $225^\circ$         |
|    |    | $270^\circ$         |
|    |    | $315^\circ$         |

Table 2.7 8-Point V.29 Phase Changes

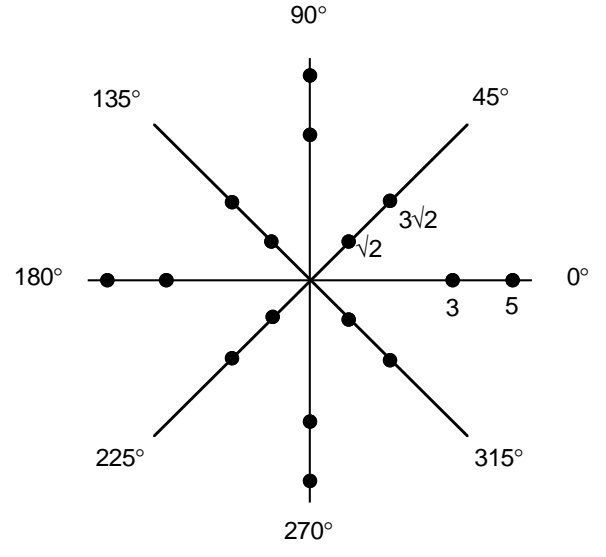

Figure 2.37 V.29 Constellation

The output of the signal mapping is interpolated to a 9.6 kHz sample rate and pulse-shaped filtered to assure zero inter-symbol interference. The signal is then modulated onto a 1700 Hz carrier and then sent to the DAC for transmission.

The 7200 bits per second fallback mode is similar to the 9600 bits per second mode. The scrambled data is divided into groups of three bits (tribits). Table 2.7 can be used to determine the phase change. The first

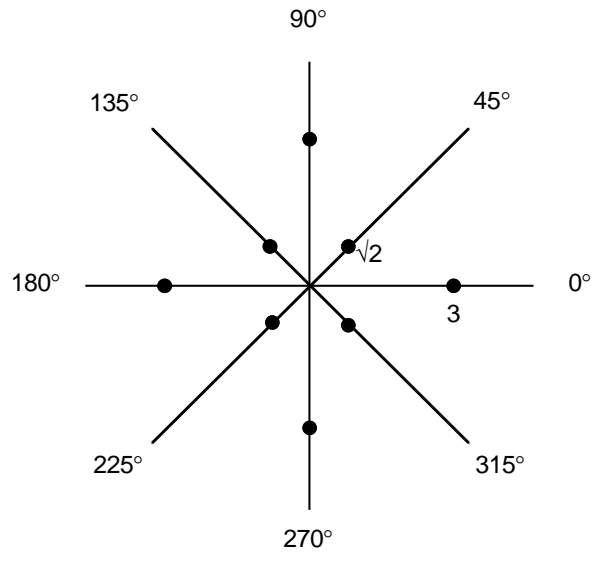

Figure 2.38 V.29 Constellation For 7200 bits/s Fallback Mode

tribit represents Q2 in the Table 2.7 and the next two tribits represent Q3 and Q4 respectively. Q1 is assumed to be zero. Figure 2.38 shows the 8 point V.29 constellation for the 7200 bits/s fallback mode.

The 4800 bits per second fallback mode is similar to the 4800 bits per second mode. The scrambled data stream is divided into groups of two bits (dibits). Table 2.7 can be used to determine the phase change. The tribits represent bit Q2 and Q3 in the figure. Bit Q4 in Table 2.7 is the inversion of the mod 2 sum of the two data bits and Q1 is assumed to be zero. Figure 2.39 shows the constellation for this mode.

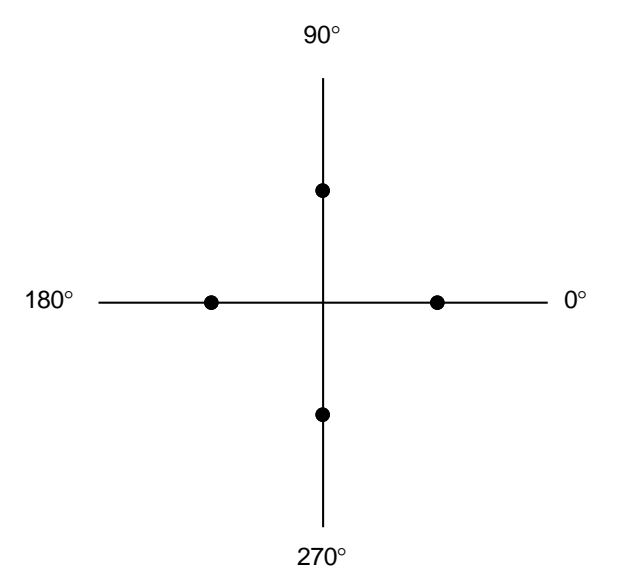

Figure 2.39 V.29 Constellation For 4800 bits/s Fallback Mode

```
{Main routine for V.29 ter Modem }
Analog Devices
{DSP Applications }
{ }
{ 2/20/91 Start Date }
.module/boot=0/ram/abs=0 29_MOD;
          {————————————External Function Declaration—————————————————————————————}
.external get1;
.external scramble;
.external IQ;
.external psf;
.external rand;
        {————————————Global Variable Declaration———————————————————————————————}
                           {For baud/sample count }
.var/dm/ram sample_count; {Number of samples until next baud }
                           {Default is 3 samples between each baud }
                           {For Scrambler }
.var/dm/ram seed_hi; {Seeds for random number generator
.var/dm/ram seed_lo;
.var/dm/ram quad bit; {next bit to transmit
.var/dm/ram bit count; {Number of bits left in current word
.var/dm/ram/circ buffer[23]; {Scrambler Delay Buffer }
.var/dm buf ptr2; {Pointer to y(n-18) buffer value
.var/dm buf\_ptr3; {Pointer to y(n-23) buffer value
                           {For IQ Generator }
.var/pm/ram delta_phi[8]; {Quadbit phase change table
.var/dm/ram phi_value; {Current phi value
.var/pm/ram  I_table_0[8]; {Tables for IQ Output Values
.var/pm/ram Q_table_0[8];
.var/pm/ram I_table_1[8];
.var/pm/ram Q_table_1[8];
.var/dm/ram fallback_mode; {0=9600bps, 3=7200bps, 6=4800bps
.var/dm/ram fallback_count; {Number of bits to scramble
                                  {For Pulse Shaped FIlters }
.var/dm/ram/circ i_delay_line[5]; {Data Delay line for I channel PSF }
.var/dm/ram i delay ptr; {Oldest value in delay line
.var/pm/ram/circ i_coef_line[17]; {Coefficients for I challen PSF }
.init i\_coeff_line: <17.dat>;
.var/dm/ram i_coef_ptr; {Last Coeff read by PSF
.var/dm/ram i_psf_output; {Last output value of PSF
                                 {For DAC Outputs }
.var/dm/ram sync; {Sync value for DAC}
.var/dm/ram i_output; {Pulse shaped filter output value
.var/dm/ram i value; {}_{1Q} section I output
.var/dm/ram q_value; {IQ section Q output
```
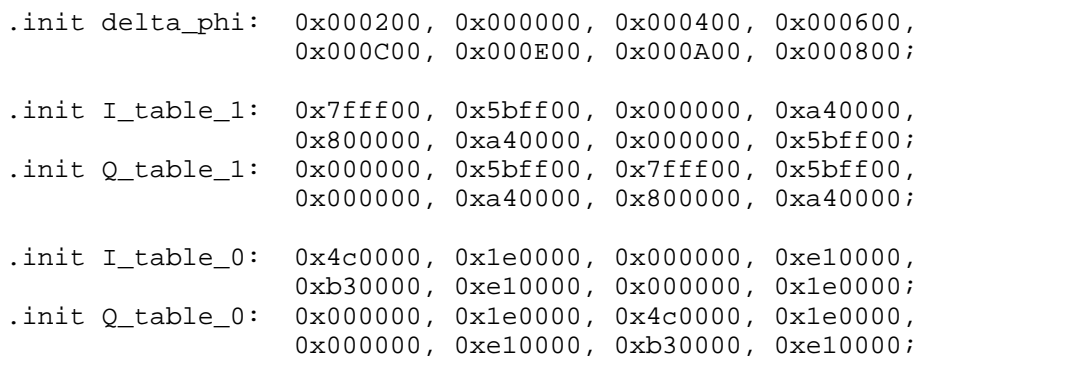

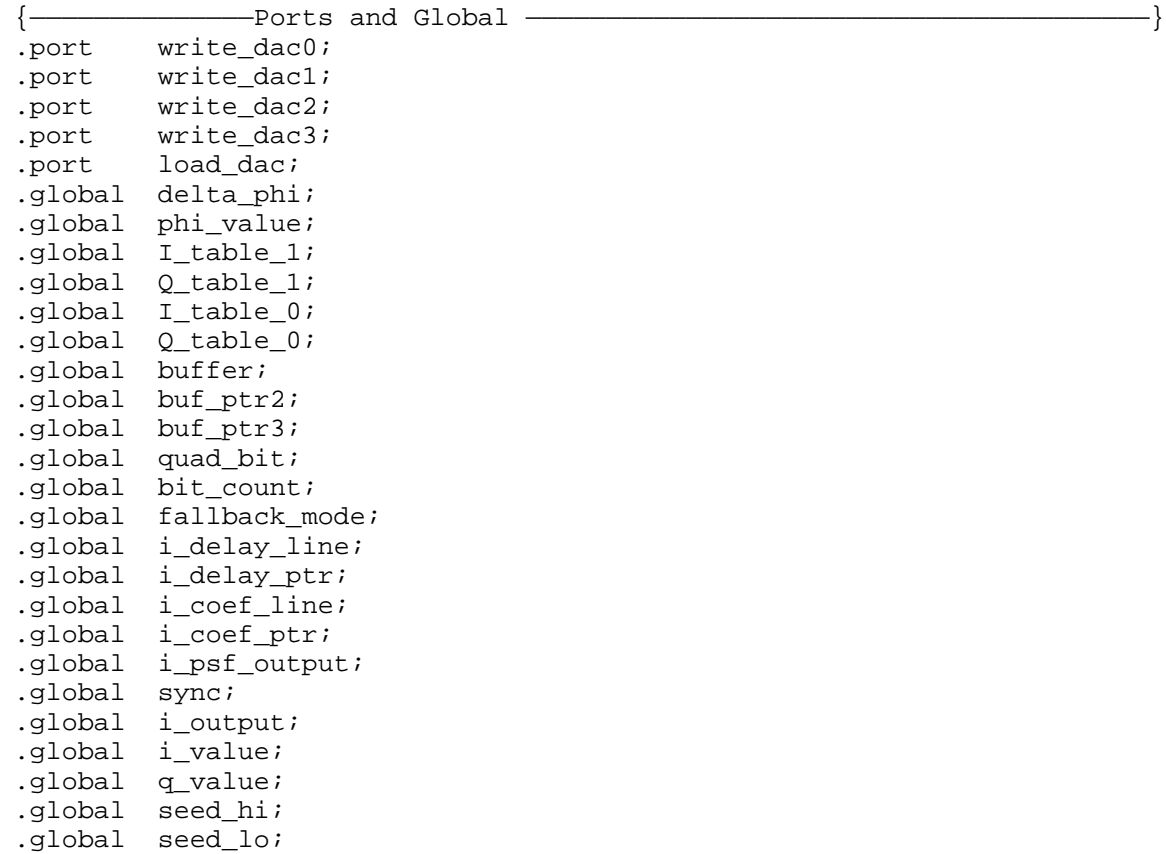

```
{——————————————Interrupt Vectors———————————————————————————————————————}
RESETV: jump start; {[{\rm{Res}}]rti; rti; rti;
IRQ2V: jump set_fall_back; {IRQ2 Vector }
       rti; rti; rti;
HIPWV: rti; rti; rti; rti; \{ Hip Write Interrupt Vector
HIPRV: rti; rti; rti; rti; \{Hip\ Read Interrupt Vector
SPRT0T: rti; rti; rti; rti; {Sport0 Transmit Interrupt Vector
SPRT0R: jump next_output; {Generate Next Sample }
       rti; rti; rti;
IRQ1V: rti; rti; rti; rti; \{IRQ1\} Interrupt Vector<br>IRQ0V: rti; rti; rti; rti; \{IRQ0\} Interrupt Vector
IRQ0V: rti; rti; rti; rti;
TIMERV: jump set_fall_back; {Timer Interrupt Vector
    rti; rti; rti;
{—————————————Main Code Starts Here————————————————————————————————————}
start: call V29_INIT; {Initialize ADSP-2101 Dags and Sports
        ena timer;
        ax0 = 0x101f; {Enable SPORT0 }
        dm(Ox3fff) = ax0;imask = 0x88; \{Endle Timer, Sport0, IRQ2 Interrupts
fevr: idle; {Wait for Interrupt
         jump fevr;
{——————————————MAIN ROUTINE————————————————————————————————————————————}
next_output:
   {This interrupt routine is executed every 8 kHz. }
   {One sample is output to codec and a new Baud is calculate if }
   {interrupt occurs at baud rate }
                             {Output values to the DAC }
        ax0 = dm(i_value);dm(write~dac0) = ax0;ax0 = dm(q_value);dm(write\_dac1) = ax0;ax0 = dm(sync);
        dm(write~dac2) = ax0;si = dm(i_output);sr = ashift si by -2 (lo);
        dm(write\_dac3) = sr0;dm(load\_dac) = sr0;tx0 = sr0;{Check if new baud should be calculated }
        ax0 = dm(sample_count);\text{ay0} = 1;
        my1 = 0x7fff; {Set sync value for new sample }
        dm(sync) = my1;ar = ax0 - ay0;dm(sample_count) = ar;if gt jump next_sample;
```

```
next_baud:
        i4 = ^i_coef_line; {Reset Coefficient Pointer }
        dm(i\_coeff\_ptr) = i4;ax0 = 4; {Reset sample counter }
        dm(sample_count) = ax0;si = 0; {Zero SI Register }
        cntr = dm(fallback_count);
        do scram_bit until ce;
          call get1; {Get next N data bits to be transmitted }call scramble;
scram_bit:
        ax0 = dm(fallback_model); {Test if in 4800 bps mode }
        ay0 = 0x06;ar = ax0 - ay0;if ne jump not48;
mode48: {Calculate Q4 = inv(Q3 + Q2)sr = 1 \text{shift } si \; by \; -1(10); \; \; \{sr0 = Q2 \}ay0 = si;ar = sr0 x or av0;ar = not ar;
        ay1 = 1;ar = ar and ay1; \{AY1 \text{ must be preset to } 1 \}sr = lshift si by 1 (lo); {Store output in si
        sr = sr or lshift ar by 0 (lo);
        si = s r 0;not48:
        call IQ; {Calculate delta phi, phase sum, I and Q}my1 = 0x8000; {Set sync value for new baud
        dm(sync) = my1;jump next_sample;
next_sample:
        call psf; \{Low \ Pass \ Filter \ I \ and \ Q \ components{Output values to the DAC }<br>Modulate and sum signals }
        call modulator; Modulate and sum signals
done: rti;
{———————————Change Fallback Mode———————————————————————————————————————}
set_fall_back:
        ena sec_reg;
        ax0 = dm(fallback_mode);
        mx0 = i4; \{store i4 in temporary locationmx1 = m4; \begin{cases} \text{store m7 in temporary location} \\ \text{store L4 in temporary location} \end{cases}\{store L4 in temporary location \}14 = 0;m4 = \text{'jump_table}; {CASE Statement }
        i4 = ax0;modify(i4,m4);jump (i4);
```
**(listing continues on next page)**

```
jump_table:
  {Current fallback = 9600 bps, change to 7200bps }
       ay0 = 0x03;ax0 = 0x03;jump case_end;
  {Current fallback = 7200 bps, change to 4800bps }ay0 = 0x06;ax0 = 0x02;jump case_end;
  {Current fallback = 4800 bps, change to 7200bps}i4 = ^buffer; {Reset Delay Buffer and Data Pointers}14 = %buffer;
       m4 = 1;ax0 = 0;dm(bit_count) = ax0;cntr = %buffer;
       do z2 until ce;
z2: dm(i4,m4) = ax0;ay0 = 0x0;
       ax0 = 0x04;jump case end;
case_end:
       dm(fallback_count) = ax0;
       dm(fallback_model) = ay0;ax0 = 0; {zero phi Value}dm(phi value) = ax0;
       i4 = mx0; {Restore i4
       m4 = mx1; {Restore m7
       L4 = my0; {Restore L4rti;
         {———————————Initialization for V.29——————————————————————————————————}
V29_INIT:
                          -SPORT INIT-ax0 = 0x02; {SCLKDIV = 2.048 MHz
       dm(0x3ff5) = ax0;ax0 = 213; {RFSDIV = 639 for 9600}dm(0x3ff4) = ax0;ax0 = 0x6b27; {Internal SCLK, Frame Syncs }
       dm(0x3ff6) = ax0;{———————Wait States——————————————————————————}
       ax0 = 0xfftf;dm(0x3ffe) = ax0;
```

```
{————————Data Buffer Inits———————————————————}
         i0 = \Delta buffer;
         10 = %buffer;
         m1 = 1;ax0 = 0;cntr = %buffer;
         do zl until ce;
z1: dm(i0,m1) = ax0;{—————Variable Initializations———————————————}
ax0 = 0;dm(quad\; bit) = ax0;dm(bit\_count) = ax0;dm(\text{phi\_value}) = ax0;
         dm(sample_count) = ax0;ax0 = 6;dm(fallback mode) = ax0;ax0 = 2idm(fallback_count) = ax0;ax0 = \Delta xuffer+17;
         dm(buf_ptr2) = ax0;ax0 = \lambda buffer+22;dm(buf_ptr3) = ax0;ax0 = 0xa5a5;dm(seed hi) = ax0;ax0 = 0x1234;dm(seed lo) = ax0;{——————Pulse Shaped Filter Inits—————————————}
         i0 = ^i_coef_line;
         dm(i\_coeff\_ptr) = i0;i0 = ^i_delay_line;
         dm(i_delay_ptr) = i0;l0 = %i_delay_line;
         m0 = 1;ax0 = 0;cntr = %i_delay_line;
         do dloop until ce;
   dloop:
         dm(i0, m0) = ax0;ax0 = 0x7fff;dm(sync) = ax0;{————————Timer Init——————————————————————————}
ax0 = 0xfftf;dm(0x3ffd) = ax0;dm(0x3ffc) = ax0;dm(0x3ffb) = ax0;
```
**(listing continues on next page)**

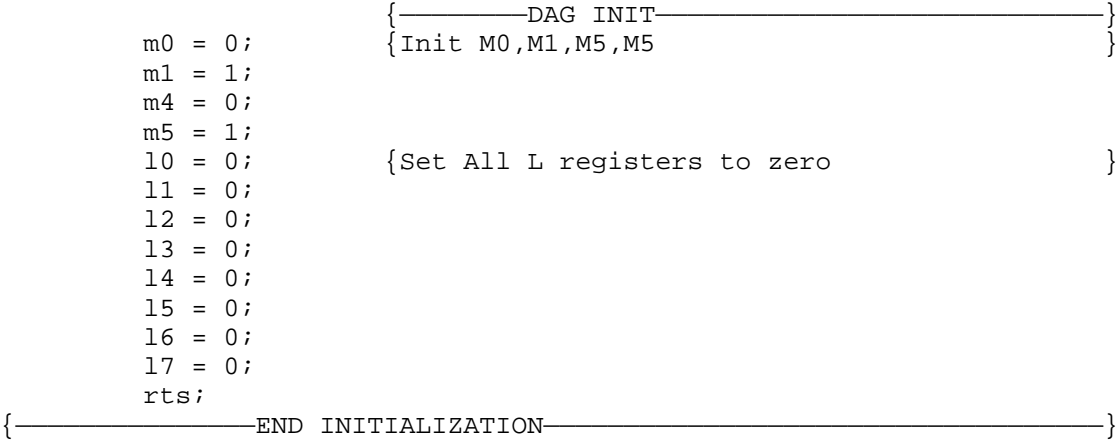

.endmod;

Listing 2.29 Main V.29 Routine (MAIN29.DSP)

```
{GET2 routine for v.29 Modem }
Analog Devices
{DSP Applications }
{ }
.module/boot=0/ram qet1mod;
{Get 1 data bit to be transmitted
{ }
\{ INPUTS: \}dm(data word) 16 bit words for transmission
     dm(bit count) number of bits left in word
\{ m0 = 0 }
\{ m1 = 1 }
\{ m4 = 0 }
\{ m5 = 1 }
{ }
\{ OUTPUTS: \}dm(quad_bit): bit to transmit
{ }
\{ USAGE: \}{ AX0, AY0, AR, SI, SR }
{ }
{Global Variable Declaration<br>external quad bit; {bit to transmit}
.external quad_bit;<br>.external bit_count;
                          \{number\ of\ bits\ left\ in\ word\ }.port in_port;
{Local Variable Declaration }
.var/dm/ram data_word; {Data word to be transmitted }<br>.external rand;
.external
{————————————————Code Start————————————————————————————————————————————}
.entry GET1;
GET1:
     ay0 = dm(bit_count);<br>
ar = pass ay0;<br>
{load new word}ar = pass \napreak{ 1} ar = pass ay0; {load new word}if ne jump dec_count;<br>ay0 = 0xc123;
                      {Log<sub>1</sub>} and new data word here {}call rand;
     dm(data_words) = ay0;avy0 = 16;dec_count: ar = ay0 -1; {Decrement counter }
     dm(bit count) = ar;get_bit:
     \text{sn0} = \text{dm}(\text{data\_word}); {Get next bit }
     ay0 = 0x01;ar = sr0 and ay0;
     dm(quad bit) = ar;sr = 1shift sr0 by -1 (lo);
     dm(data_words) = sr0; {Write data_word for next time }
     rts;
.endmod;
```

```
Listing 2.30 Data Acquisition Routine (GET29.DSP) Listing 2.30 Data Acquisition Routine (GET29.DSP)
```

```
.module/boot=0/ram SCRAMBLE MOD;
{Analog Devices }
{DSP Applications }
\{ \}2/20/91 Start Date
This module performs v.29 scrambling on one input bit
\{ \}The scrambler generating polynomial is xin + y(n-18) + y(n-23){v.29 specifies additional data pattarns on startup. }
{This has not been implemented. }
\{ \}\{ INPUTS: \}dm(quad\_bit) = bit to be scrambledsi = partial quad bit\{ \}\{ OUTPUTS: \}si = scrambled output bit
         si is left shifted by 1 and the new bit is put in b0
\{ \}\{ USAGE:
     I0 = \Delta buffer
     I1 = Y(n-18)I2 = y(n-23){Local variable Declarations }
.external buffer; \{Delta\} and \{Delta\} buffer
.external \text{buf\_ptr2}; \{\text{Pointer to } y(n-18) \text{ buffer value}.external buf_ptr3; {Pointer to y(n-23) buffer value}.external quad bit;
.entry SCRAMBLE;
SCRAMBLE:
     i1 = dm(buf_ptr2); { \text{Get Pointer values} }i2 = dm(buf_ptr3);m3 = -1;L1 = %buffer; {Set circular buffer registers}L2 = %buffer;
     ax0 = dm(quad\_bit); {Get next bit to scramble
     ay0 = dm(i1, m3); \{y(n-18)ar = ax0 xor ay0, ay0=dm(i2,m0); \{y(n-23)ar = ar xor ay0; \{ = y(n)dm(i2,m3) = ax0; {Store Oldest Value}
     sr = \text{lshift} \quad \text{is} \quad \{ \text{Store output in} \quad \text{sn} \quad \}sr = sr or lshift ar by 0 (lo);
     si = sr0;dm(buf_ptr2) = i1; {Save buffer pointers }
     dm(bufptr3) = i2;L1 = 0; \{Clear\ L\ registers\}L2 = 0;rts;
.endmod;
```

```
{Analog Devices }
{DSP Applications }
\{{ 2/20/91 Start Date }
.module/boot=0/ram PHI_MOD;
{Calculate delta phi, phase sum, I and Q }
\{\{ INPUTS: \}SI = QuadBit Value in four LSBs
       { Q1 (Amplitude Bit) is in b3 }
       Q2-4 (Phase Change) is b b 2-0dm[PHI] = current Phi Value
\{\{ OUTPUTS: \}MX0 = I ValueMX1 = Q Value\{\{ USAGE: \}{ I3, M3, AR, AX0, AY0 }
\{.external Q_table_0;
.external I_table_0;
.external Q table 1;
.external I_table_1;
.external delta_phi;
.external phi_value;
.external i_coef_line;
.external i_coef_ptr;
.external i_delay_line;
.external i_delay_ptr;
.external i_value;
.external _value;
.entry IQ;
IQ:
  {Look up Delta_phi value and add to phi for new phase }
       ax1 = si;ay0 = 0x07;ar = ax1 and ay0;
       I7 = ^delta_phi;
       m7 = ar;
       modify(i7, m7);
       ax0 = dm(\text{phi value});ay0 = pm(i7, m4);ar = ax0 + ay0;ay1 = 0x0f;ar = ar and ay1;
       dm(\text{phi value}) = ar;
```
**(listing continues on next page)**

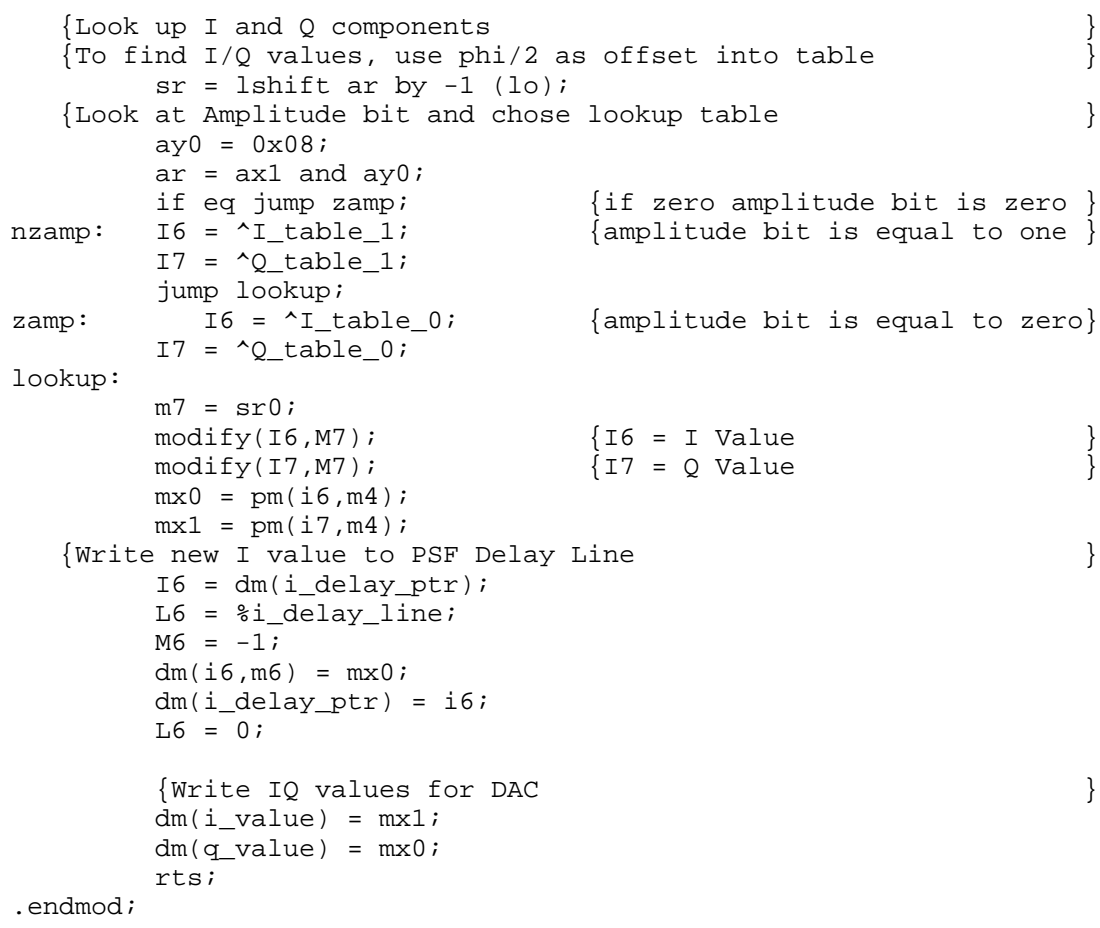

Listing 2.32 IQ Generator Routine (IQ29.DSP)

#### 2.8 REFERENCES

Bershad, J. N. 1989. "Nonlinear Quantization Effects in the LMS and Block LMS Adaptive Algorithms," *IEEE Trans. ASSP*, vol. 37, No. 10, pp.1504- 1512.

Bingham A. J. 1988. *The Theory and Practice of Modem Design.* New York, NY: John Wiley & Sons.

Brady, D. M. 1970. "An Adaptive Coherent Diversity Receiver for Data Transmission through Dispersive Media," *IC Conference Record*, ICC 70 pp. 21-40.

CCITT, Eighth Plenary Assembly. 1985. *Red Book, Volume VIII, Fascicle VIII.1: Data Communication Over the Telephone Network*. Geneva: International Telecommunication Union.

Falconer, D. D. and L. Ljung. 1978. "Application of Fast Kalman Estimation to Adaptive Equalization," *IEEE Trans. Commun*., vol. COM-26, pp. 1439-1446.

Godard, D. 1974. "Channel Equalization Using a Kalman Filter for Fast Data Transmission," *IBM. J. Res. Develop*., vol. 18, pp. 267-273.

Kamilo, F. and D. Messerschmitt. 1987. *Advanced Digital Communications.* Englewood Cliffs, NJ: Prentice Hall.

Lee, Edward A. and David G. Messerschmitt. 1988. *Digital Communication*. Boston, MA: Kluwer Academic Publishers.

Lin, Shu and Daniel J. Costello, Jr. 1983. *Error Control Coding: Fundamentals and Applications*. Englewood Cliffs, N.J.: Prentice-Hall.

Long, G., Fuyun, L. and J. G. Proakis. 1989. "The LMS Algorithm with Delayed Coefficient Adaptation," *IEEE Trans. ASSP*, vol. 37, No. 9, pp. 1397-1405.

Lucky, R.W. 1965. "Automatic Equalization for Digital Communication," *Bell Syst. Tech. J*., vol 44. pp. 547-588.

Proakis, J.G. and J. H. Miller. 1969. "An Adaptive Receiver for Digital Signaling through Channels with Intersymbol Interference," *IEEE Trans. Information Theory*, vol IT-15, pp. 484-497.

Proakis, John G. 1989. *Digital Communications*. Second Edition. New York, N.Y.: McGraw-Hill.

Proakis, John, G. and D.G. Manolakis. 1988. *Introduction to Digital Signal Processing*. New York, N.Y.: McMillan Publishing Co.

Quatieri, T. and G. O'Leary. 1989. "Far-Echo Cancellation in the Presence of Frequency Offset", *IEEE Transactions on Communications*. Volume 37, No. 6, pp. 635-634.

Satotius, E. H. and J. D. Pack. 1981. "Application of Least Squares Lattice Algorithms to Adaptive Equalization," *IEEE Trans. Commun.*, vol. COM-29, pp. 136-142.

Sklar, Bernard. 1988. *Digital Communications - Fundamentals and Applications*. Englewood Cliffs, N.J.: Prentice-Hall.

Ungerboeck, G. 1972. "Theory on the Speed of Convergence in Adaptive Equalizers for Digital Communication," *IBM. J. Res. Develop*., vol. 16, pp. 546-555.

Ungerboeck, G. 1976. "Fractional Tap-spacing Equalizer and Consequences for Clock Recovery in Data Modems," *IEEE Trans. Commun*., vol. COM-24, pp. 856-864.

Wang, J. D. and J. J. Werner. 1988. "Performance Analysis of an Echo Cancellation Arrangement that Compensates for Frequency Offset in the Far Echo", *IEEE Transactions on Communications*. Volume COM-36, No. 3, pp. 364-372.

Weinstein, S. 1977. "A Passband Data-Driven Echo Canceller for Full-Duplex Transmission on Two-Wire Circuits", *IEEE Transactions on Communications.* Volume COM-25, pp. 654-665.

Ziemer and Peterson. 1985. *Digital Communications and Spread Spectrum Systems*. New York: MacMillan Publications.